Федеральное агентство по образованию

Государственное образовательное учреждение высшего профессионального образования

Владимирский государственный университет

Кафедра радиотехники и радиосистем

# ИССЛЕДОВАНИЕ УСТРОЙСТВ ПРИЕМА И ОБРАБОТКИ СИГНАЛОВ

*Методические указания к лабораторным работам*

Составитель Е.К.ЛЕВИН

Владимир 2007

## Рецензент Кандидат технических наук, доцент Владимирского государственного университета *П.А.Полушин*

## Печатается по решению редакционно-издательского совета Владимирского государственного университета

**Исследование** устройств приема и обработки сигналов : метод. указания к лабораторным работам / Владим.гос.ун-т ; сост. : Е.К.Левин. – Владимир : Изд-во Владим. гос. ун-та, 2007. – 60 с. И85

Исследуются основные функциональные узлы радиоприемных устройств: преселектор, усилитель промежуточной частоты, преобразователь частоты, система автоматической подстройки частоты гетеродина, а также нелинейные эффекты в линейном тракте приемника: интермодуляция, блокирование, перекрестная модуляция. Измеряются основные параметры промышленно изготовленных радиоприемных устройств различного назначения: чувствительность, избирательность, уровень нелинейных искажений выходного сигнала, границы диапазона частот.

Предназначены для студентов старших курсов, изучающих дисциплины «Устройства приема и обработки сигналов», «Методы и устройства приема сигналов», направления «Радиотехника», специальностей 210301 – радиофизика и электроника и 210302 – радиотехника дневной и заочной форм обучения.

Ил. 21. Библиогр. : 10 назв.

УДК 621.396.621 ББК 32.849

#### Ввеление

Современные устройства приема и обработки сигналов (УПОС) имеют множество параметров, которые позволяют судить о пригодности устройств для конкретных условий эксплуатации. Так как эти параметры описывают достаточно сложную реакцию УПОС на совокупность сигнала и помех, то для исследования УПОС требуется много различных типов измерительных приборов, а методика измерений сложна и предполагает большие затраты времени. УПОС содержат множество функциональных узлов, исследование которых требует свою методику измерений.

Данная работа ставит своей целью ознакомить студентов с методиками измерения основных параметров УПОС: чувствительности, частотной избирательности, частотного диапазона, линейных и нелинейных искажений выходного сигнала. Кроме того, исследуются нелинейные эффекты в линейном тракте приемника: интермодуляция, блокирование, перекрестная модуляция.

Здесь же студенты знакомятся с методами исследования основных узлов УПОС: преселектора, усилителя промежуточной частоты, преобразователя частоты, системы автоматической подстройки частоты гетеродина. Помимо знакомства с методами измерения параметров УПОС студенты приобретают навыки работы с различной измерительной аппаратурой: высокочастотными, низкочастотными и импульсными генераторами, измерителями частотных характеристик и нелинейных искажений.

При защите лабораторных работ по контрольным вопросам студенты учатся теоретически осмысливать результаты экспериментов, учитывать погрешности измерения в результатах экспериментов.

## **1. Измерение основных параметров радиоприемного устройства, характеризующих его помехоустойчивость**

## *Основные параметры радиоприемного устройства*

Электрические испытания радиоприемников имеют целью проверку радиоприемников на соответствие основных качественных показателей техническим условиям. К таким показателям, в частности, относятся: диапазон принимаемых частот, чувствительность, избирательность по соседнему и побочным каналам приема, номинальная выходная мощность и частотная характеристика всего тракта усиления приемника.

Диапазон частот приемника (или длин волн) определяется значениями крайних частот или длин волн (минимальной и максимальной) сигналов, принимаемых радиоприемником. Обычно весь рабочий диапазон приемника разбит на несколько поддиапазонов, число которых зависит от назначения приемника.

Чувствительность радиоприемников характеризует его способность обеспечивать нормальный прием при малой величине ЭДС (или мощности) сигнала в антенне. Количественно чувствительность оценивается минимальной величиной эффективного значения ЭДС сигнала в антенне или ее эквиваленте, при котором на выходе приемника обеспечивается заданное напряжение или мощность при заданном соотношении сигнал – помеха.

Для характеристики способности радиоприемника выделять заданную полосу частот из спектра электромагнитных колебаний, поступающих на его вход, пользуются понятием частотной избирательности радиоприемника.

Для описания воздействия помех через антенный вход приемника применяют понятие «канал приема». Основной канал приема радиоприемника – полоса частот, находящаяся в полосе пропускания радиоприемника и необходимая для приема полезных сигналов.

Помехи от внешних источников радиоизлучения помимо основного канала приема могут воздействовать на супергетеродинный приемник по соседнему и побочным каналам. Соседний канал приема – канал сетки частот приемника, непосредственно примыкающий к основному каналу приема. Значение частоты соседнего канала приема  $f_{CK} = f_H \pm \Delta f_C$ , где  $f_H$  – частота настройки приемника;  $\Delta f_C$  – разность частот между соседними каналами приема для данного типа радиоприемных устройств.

4

Подавление помехи на частоте соседнего канала определяется, главным образом, полосой пропускания и коэффициентом прямоугольности  $(K_{0,1}^{\Pi} = \frac{\Pi_{0,1}}{\Pi_{0,2}}$ , где  $\Pi_{0,1}$ ,  $\Pi_{0,7}$  – полоса пропускания по уровням 0,1 и 0,7 соответственно) усилителя промежуточной частоты (УПЧ). Для обеспечения глубокого подавления помех в состав УПЧ вводят пьезокерамические и кварцевые фильтры. Побочный канал приема - полоса частот, находящаяся за пределами

основного канала, в которой мешающий сигнал может проходить на вход устройства демодуляции. К побочным относят каналы, включающие промежуточные  $(f_{\text{TH}})$ , зеркальные  $(f_{3K})$ , комбинационные  $(f_{K})$ частоты и частоты  $(f_{CT})$ , в целое число раз меньшие частоты настройки радиоприемника (субгармоники).

В супергетеродинных приемниках образование побочных каналов приема связано с процессом преобразования частоты. На смеситель приемника поступают электромагнитные колебания как полезного сигнала, так и помех, уровень которых соизмерим с уровнем полезного сигнала или даже значительно больше. Смеситель производит нелинейное преобразование колебаний сигнала, гетеродина и помех, в результате чего образуютколебания гармоник  $\mathbf{M}$ комбинационных  $c<sub>fl</sub>$ частот вида  $|m_1 f_C + m_2 f_T + m_3 f_{\Pi}| (m_1, m_2, m_3 = 0, \pm 1, \pm 2,...),$  rge  $f_C, f_T, f_{\Pi}$  - coorserctвенно частоты сигнала, гетеродина и помехи.

Приемник рассчитывают таким образом, чтобы в полосу пропускания усилителя промежуточной частоты (УПЧ) попал только один из продуктов преобразования  $(f_{\Gamma} - f_{\Gamma})$ либо $(f_{\Gamma} - f_{\Gamma})$ . Однако, кроме него, в полосе пропускания УПЧ могут оказаться некоторые другие составляющие преобразования частот сигнала, помехи и гетеродина. Эти составляющие далее в тракте приема не могут быть подавлены и обусловливают прием помехи по побочному каналу приемника.

Колебания на частоте гетеродина обычно на несколько порядков превышают амплитуды сигнала и помехи, поэтому наиболее важны для анализа побочных каналов продукты преобразования гетеродина и помехи с частотами  $|m_2 f_{\Gamma} + m_3 f_{\Pi}|$ . Отсюда условие возникновения каналов приема в супергетеродинном приемнике имеет вид

$$
\left|m_2 f_{\Gamma} + m_3 f_{\Pi}\right| \in \left[\overline{f}_{\Pi \Pi} + \frac{B_{\Pi \Pi}}{2}, \overline{f}_{\Pi \Pi} - \frac{B_{\Pi \Pi}}{2}\right],
$$

где  $\overline{f}_{\Pi\Pi}$ ,  $B_{\Pi\Pi}$  – соответственно среднее значение частоты и полоса пропускания тракта УПЧ. Из приведенного соотношения следуют значения средних частот побочных каналов приема:

 $f_{\Pi\Pi} = \overline{f}_{\Pi\Pi}$  – прием на промежуточной частоте  $(m_2 = 0, m_3 = 1)$  – канал прямого прохождения;

если  $m_2 = -m_3$  и  $|m_2| = |m_3| = 1$ , то побочный канал приема является зеркальным и

$$
f_{3K} = \begin{cases} f_{\Gamma} + \overline{f}_{\Pi \Pi} = f_{\Pi} + 2\overline{f}_{\Pi \Pi}, & \overline{f}_{\Pi \Pi} = f_{\Gamma} - f_{\Pi} \\ f_{\Gamma} - \overline{f}_{\Pi \Pi} = f_{\Pi} - 2\overline{f}_{\Pi \Pi}, & \overline{f}_{\Pi \Pi} = f_{\Pi} - f_{\Gamma} \end{cases}
$$

Н СГ 3  $f_{\rm CT} = \frac{f}{f}$  $=\frac{JH}{|m_3|}$  (прием на субгармониках частоты настройки).

Если  $m_2 > 1$ , то имеет место прием по комбинационному каналу (общий случай):  $f_{K} = \frac{J_{\text{TH}}}{m} - \frac{m_2}{m} f_{\text{H}}$  $3 \frac{m_3}{3}$  $f_{\rm K} = \left| \frac{f_{\rm ITI}}{m_3} - \frac{m_2}{m_3} f_{\rm F} \right|.$ 

Для уменьшения чувствительности приемника по побочным каналам повышают избирательность преселектора, используют двукратное и трехкратное преобразование частоты в супергетеродинном приемнике, в преобразователях частоты используют смесители с малым уровнем продуктов преобразования комбинационных частот.

При выполнении лабораторных работ измеряется избирательность по соседнему и побочным каналам приема. Ее измеряют односигнальным или двухсигнальным методами. Избирательность приемника, определенная односигнальным методом (односигнальная избирательность) – это отношение уровня *U2* помехового колебания на входе приемника на заданной частоте к его заданному – номинальному уровню  $U<sub>1</sub>$  на частоте настройки приемника при заданных уровне сигнала и отношении сигнал – шум на выходе радиоприемника. Обычно избирательность измеряют в децибелах и определяют по формуле

$$
S_{\text{IIK}} = 20 \lg \frac{U_2}{U_1}.
$$

Избирательность, определенная по данному методу, соответствует реальной помехоустойчивости приемника по соседнему и побочным каналам приема, если помеха не вызывает нелинейные эффекты в приемнике.

Односигнальные методы позволяют оценить параметры помехоустойчивости лишь в условиях относительно слабых помех, не вызывающих нелинейные явления в линейном тракте, и используются из-за меньшей трудоемкости измерений и относительно малых затрат на измерительную аппаратуру. Однако помехи, воздействующие на приемник, часто вызывают нелинейные эффекты. Поэтому параметры современных радиоприемников измеряются, как правило, многосигнальными методами, которые в большей степени соответствуют реальной помеховой обстановке, в которой эксплуатируется радиоприемник.

Избирательность приемника, определенная по многосигнальному методу (многосигнальная избирательность), - это отношение уровней одновременно поступающих на вход радиоприемника помеховых колебаний на одной или нескольких заданных частотах к уровню входного сигнала на частоте настройки радиоприемника при заданных уровне сигнала и отношении сигнал - шум на выходе радиоприемника. Для определения численного значения избирательности используется та же формула, что и при вычислении односигнальной избирательности.

Выходная мощность определяется видом оконечных устройств приемника. Номинальной мощностью радиоприемника называется наибольшая мощность, которую он может развить на выходе при максимально допустимых нелинейных искажениях. Номинальная мощность приемника определяется, в первую очередь, параметрами его оконечного каскада (усилителя мощности).

Частотная характеристика. Кроме нелинейных искажений, сигнал в приемнике претерпевает еще и частотные искажения. Частотные искажения определяются фильтрами, установленными в трактах высокой, промежуточной и низкой частоты. Для оценки частотных искажений определяют зависимость выходного напряжения настроенного приемника от частоты модуляции входного сигнала - амплитудно-частотную характеристику всего приемника.

## Измерительная схема

Для измерения параметров приемного устройства используют измерительную схему (рис.1.1). Она применима, когда число используемых измерительных сигналов не превышает трех. Схема образует испытательный сигнал путем суммирования колебаний трех (или двух) высокочастотных генераторов, один из которых имитирует полезный сигнал, а два (или один) других - помехи. На выходе испытуемого приемника включен (может отсутствовать) низкочастотный полосовой фильтр, настроенный на частоту 1 кГц, который служит для повышения точности измерений.

К выходу фильтра подключен измеритель нелинейных искажений (ИНИ), который, работая в режиме вольтметра, позволяет измерить уровень выходного сигнала приемника. При работе измерителя в режиме измерения коэффициента гармоник методом СИНАД определяется величина отношения cигнал – шум на выходе приемника. Осциллограф и громкоговоритель (могут отсутствовать) служат для облегчения настройки приемника и генераторов на требуемый режим измерений. На рис.1.2 изображена схема согласующего устройства, используемого в лабораторных работах.

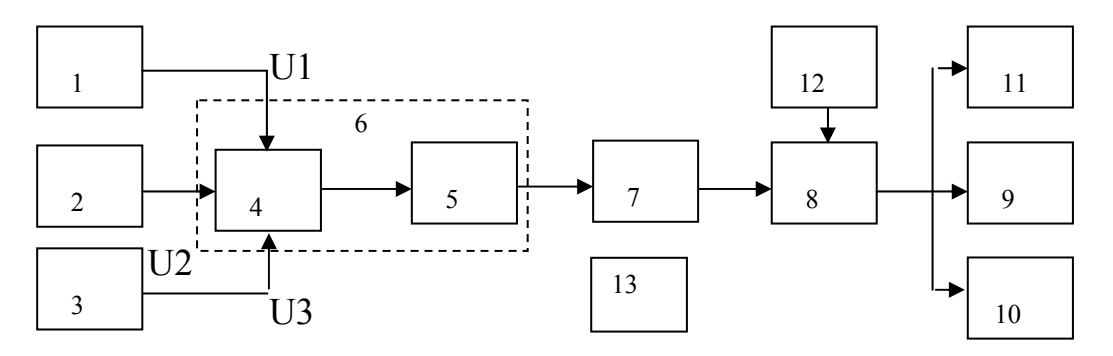

*Рис.1.1. Схема измерения частотной избирательности*

На схеме 1,2,3 – высокочастотные генераторы (генераторы 2, 3 могут отсутствовать); 4 – сумматор; 5 – эквивалент антенны; 6 – согласующее устройство; 7 – исследуемый радиоприемник; 8 – узкополосный фильтр (может отсутствовать); 9 – измеритель нелинейных искажений (ИНИ); 10 – осциллограф (может отсутствовать); 11 – громкоговоритель; 12 – блок питания фильтра (может отсутствовать); 13 – электронно-счетный частотомер (может отсутствовать).

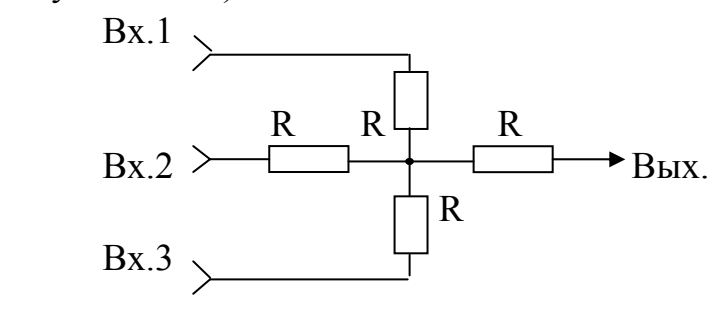

*Рис.1.2. Схема согласующего устройства (R=25Ом, коэффициент ослабления n =3,*   $R_{ex1} = R_{ex2} = R_{ex3} = R_{bix} = 50$  *Om*)

Порядок работы с измерительными приборами изложен в приложении.

## 2. Лабораторная работа «Определение частотной избирательности связного радиоприемника»

Цель работы: измерить частотную избирательность устройства приёма амплитудно-модулированных сигналов.

## Краткие сведения об исследуемом радиоприемном устройстве

Приемник «Полет» - с диапазонно-кварцевой стабилизацией частоты гетеродина – предназначен для приема телефонных сообщений и данных на каналах авиационной подвижной службы связи гражданской авиации. Основные технические данные: диапазон частот (100,000 - 149,975) МГц; разность между частотами соседних каналов 25 кГц; вид модуляции АМ; чувствительность приемника при входном сигнале, модулированном частотой  $F_M$ =1 кГц, при отношении  $\frac{U_C + U_{III}}{U_{III}} = 6$ дБ на телефонном выходе не

хуже 2 мкВ; полоса пропускания по уровню 6 дБ: 19 кГц; ослабление побочных каналов приема в диапазоне частот

 $f_C \pm 5\% \ge 70 \,\text{\mu K};$  $(80-170)$  MT<sub>H</sub>  $\geq 80$   $\mu$ <sub>5</sub>;  $(0.15-940)$  M $\Gamma$ u  $\geq$  90  $\mu$ B;

волновое сопротивление антенного входа 50 Ом; частоты, пораженные интерференционными свистами, 100.0; 100.025; 100.050; 100.075 (связь не разрешена, так как падает чувствительность).

Приемник выполнен по указанной ниже супергетеродинной схеме с однократным преобразованием частоты. Входящий в состав приемника блок управления предназначен для управления синтезатором частоты (установка требуемого значения частоты настройки приемника), а также для электронной перестройки фильтра усилителя высокой частоты (УВЧ).

AHT.BX.

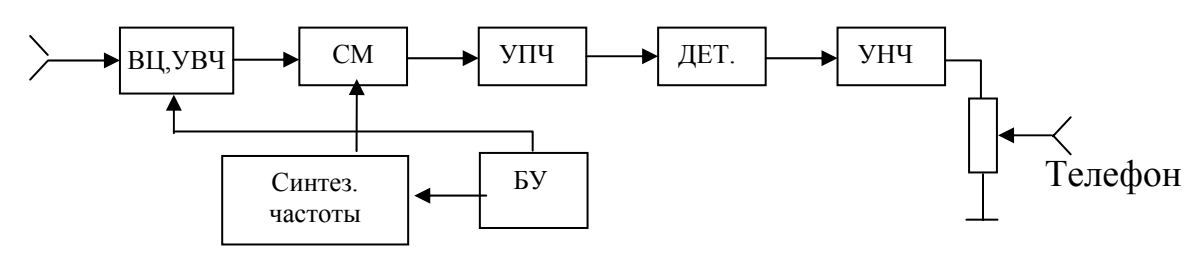

Структурная схема приемника «Полет»

В смесителе приемника происходит преобразование частоты:  $f_{\text{TH}} = f_{\text{T}} - f_{\text{C}}$  при  $f_{\text{C}} = (100,000 - 124,975)$  МГц;  $f_{\text{III}} = f_{\text{C}} - f_{\text{F}}$  при  $f_{\text{C}} = (125,000 - 149,975)$  МГц;  $f_{\text{TH}} = 25 \text{MTu}$ .

*Меры, принятые при разработке схемы приемника, повышающие его помехоустойчивость*

1. Входной сигнал от антенны поступает к УВЧ через специально введенный фильтр нижних частот, который обеспечивает защиту приемника от воздействия сигналов, частота которых выше рабочего диапазона частот.

2. Усилитель высокой частоты выполнен на биполярном транзисторе с низким коэффициентом шума и высоко линейной переходной характеристикой, что обеспечивает высокую чувствительность и хорошую двухсигнальную избирательность приемника.

3. В состав усилителя промежуточной частоты  $(f_{\rm C} \text{ vih}) = 25 \text{ MTu}$ ) введено два кварцевых фильтра, которые обеспечивают требуемую избирательность приемника.

#### *Подготовка к работе и порядок работы*

1. При подготовке к работе выполните следующие операции: проверьте надежность заземления приемника, правильность подключения кабелей внешних соединений, правильность положений органов управления: тумблер включения питания должен быть в выключенном положении, тумблер «Местн.-Дист.» – в положении «Местн.» (местное управление), тумблер включения подавителя шумов в выключенном положении. В режиме местного управления набор рабочей частоты производится четырьмя ручками, расположенными на передней панели.

2. Для прослушивания выходного сигнала приемника к гнездам ТЛС ГР подключается выносной громкоговоритель. Необходимая громкость устанавливается ручкой «  $\subset$  ».

3. Для включения приемника установите тумблер включения питания на передней панели в положение «Вкл.». При этом на передней панели должна загореться зеленая индикаторная лампочка «Включено», а красная индикаторная лампочка «Неисправно» не должна гореть (ее свечение указывает на неисправность в приемнике).

4. Ручками набора частоты установите требуемое значение частоты настройки приемника.

5. Для проверки общей работоспособности при включенном приемнике нажмите кнопку «Контроль» на передней панели приемника. При этом не должна гореть красная индикаторная лампочка «Неисправно», а в громкоговорителе должен прослушиваться тон частотой порядка 1 кГц, после чего приступайте к работе.

## *Выполнение лабораторной работы*

## *Лабораторное задание*

1. Уточнить с преподавателем план экспериментальных исследований. Изучить расположение органов управления приборов на рабочем месте, мест подключения соединительных кабелей. Путем ответов на вопросы преподавателя о методике предстоящих измерений, ожидаемых результатах измерений и предъявления результатов расчетов получить допуск к работе.

2. Собрать схему измерений и провести измерения.

3. Показать преподавателю результаты измерений, внести в отчет экспериментальные данные, сделать выводы по работе о соответствии результатов расчета, паспортных данных приемника результатам измерений.

4. Защитить работу путем ответов на вопросы преподавателя о порядке проведенных измерений и ответов на контрольные вопросы.

## *Состав лабораторной установки*

- 1. Два высокочастотных генератора: Г1, Г2.
- 2. Измеритель нелинейных искажений .
- 3. Согласующее устройство.
- 4. Связной приемник УКВ-диапазона «Полет».

## *Измерение односигнальной избирательности по зеркальному каналу приема*

1. Собирают измерительную схему по рис. 1.1.

2. Настраивают приемник: устанавливают требуемую частоту  $f<sub>H</sub>$  настройки, регулятор громкости (усиления НЧ) устанавливают в среднее положение, систему шумоподавления выключают.

3. Включают генератор 1 (генератор 2 выключен) и на антенный вход приемника подают амплитудно-модулированный сигнал с параметрами: коэффициент модуляции  $M = 30\%$ , частота модуляции  $F_M = 1 \text{k} \Gamma \text{k}$ , уровень сигнала  $U_{\text{F1}} = nU_{\text{HOM}}$ , где  $n = 3 - \text{козффициент ослабления согла$ сующего устройства;  $U_{\text{HOM}}$  = 2 мкВ – номинальный уровень чувствительности приемника. Подстройкой частоты генератора добиваются максимальной громкости выходного сигнала приемника. Регулятором громкости устанавливают по измерителю нелинейных искажений (в режиме вольтметра) номинальный уровень  $U_{\text{HOM.BhIX}} = (0,5...1)B$  напряжения на выходе приемника.

4. Поддерживая  $U_{\text{BbIX}} = U_{\text{BbIX.HOM}}$ , изменяют  $U_{\text{I}}$  так, чтобы отношение сигнал – шум на выходе приемника равнялось 6 дБ ( $K_\Gamma$ = 45%), после чего фиксируют  $U_1 = U_{\Gamma 1}$ .

Измерение отношения сигнал - шум производится методом СИНАД (английская аббревиатура SINAD) по стандартной методике измерения нелинейных искажений. При этом все шумы и нелинейные искажения сигнала измеряются с помощью коэффициента гармоник, который затем пересчитывается в отношение сигнал - шум.

$$
\frac{P_{\rm C}}{P_{\rm III} + P_{\rm HH}} = \frac{1 - K_{\Gamma}^2}{K_{\Gamma}^2} \approx \frac{1}{K_{\Gamma}^2},
$$

где  $P_{\rm C}$ ,  $P_{\rm III}$ ,  $P_{\rm HH}$  – мощности сигнала, шума и гармоник, обусловленных нелинейными искажениями.

5. Настраивают генератор 1 (см. рис.1.1) на частоту зеркального канала приема и изменяют  $U_{\Gamma1}$ до уровня  $U_2$ , когда отношение сигнал – шум на выходе вновь станет равным 6 дБ. Частота зеркального канала определяется значением промежуточной частоты - 25 МГц, а также типом настройки гетеродина (верхняя или нижняя).

6. Избирательность определяют по формуле

$$
S_{\text{IIK}} = 20 \lg \frac{U_2}{U_1}.
$$
 (\*)

Измерение двухсигнальной избирательности по соседним каналам приема

1. Повторяют предыдущие пункты  $1 - 4$ .

2. Увеличивают  $U_1$  на 3 дБ и включают генератор  $\Gamma$ 2.

3. Настраивают  $\Gamma$ 2 на частоту соседнего канала (М - 30 %;  $F_M$ =1к $\Gamma$ ц).  $f_{\Gamma2} = f_H + \Delta f_{CK}$ , где  $\Delta f_{CK} = 25$  кГц. Для точной настройки Г2 на частоту соседнего канала используют настройку приемника «Полет» на данную частоту.

4. Увеличивают  $U_{\Gamma}$  до тех пор, пока отношение сигнал – шум на выходе приемника не станет равным 6 дБ, после чего фиксируют  $U_2 = U_{\Gamma2}$ .

5. Избирательность вычисляют по формуле (\*).

#### Подготовка отчета о работе

1. В отчете должна быть указана конкретная цель работы на основе имеющихся данных о типе исследуемого приемного устройства и перечне заданных для измерения параметров радиоприемника.

2. В отчете также приводятся данные о структурной схеме исследуемого приемника, его параметрах, результаты расчета значений частот, на которых ожидается влияние помех. Приводятся схема измерительной установки с указанием конкретных типов измерительных приборов, экспериментальные данные и выводы по работе о соответствии полученных результатов техническим характеристикам приемника и результатам расчета.

## Домашнее задание

1. Изучить причины мешающего влияния на прием полезного сигнала, колебаний, не совпадающих по частоте с настройкой приемника, изучить методики измерения параметров помехоустойчивости приемника, ответить на контрольные вопросы.

2. На основе полученных от преподавателя данных о значении частоты настройки, перечне параметров приемника, подлежащих измерению, рассчитать значения частот, на которых должно проявляться действие помех. Составить схему измерительной установки и разработать методику измерений заданных параметров.

3. Подготовить форму отчета с расчетными данными, схемой измерительной установки, данными по типу исследуемого приемного устройства, а также заготовками таблиц для результатов эксперимента.

#### Контрольные вопросы

1. Как изменяется избирательность приемника по соседнему каналу:

а) при расширении полосы пропускания усилителя промежуточной частоты (УПЧ) и неизменном коэффициенте прямоугольности его фильтра?

б) при увеличении коэффициента усиления УПЧ?

2. Чем объясняется различие результатов измерений избирательности по соседнему каналу, проведенных с использованием одно- и двухсигнального методов?

3. Рассчитать значения частот нескольких побочных каналов приема исходя из заданных преподавателем значений частот настройки и гетеролина приемника.

4. Изменится ли избирательность приемника по побочным каналам приема при уменьшении полосы пропускания УПЧ?

5. За счет каких факторов происходит влияние помех:

а) по соседнему каналу? б) по побочному каналу?

6. Перечислите узлы приемника, оказывающие существенное влияние на избирательность: а) по соседнему каналу; б) побочным каналам.

7. Какие меры приняты в приемнике «Полет», повышающие его помехоустойчивость?

## 3. Лабораторная работа «Исследование нелинейных явлений в линейном тракте радиоприёмного устройства»

Цель работы: измерить уровни блокирования, интермодуляции и перекрёстных искажений в устройстве приёма амплитудно-модулированных сигналов Р-250М2.

## Краткие теоретические сведения

#### Блокирование и перекрестные искажения

Воздействие на прием интенсивной помехи, значительно превышающей по уровню полезный сигнал, возможно помимо основного и побочного каналов приема. Влияние помехи проявляется в виде эффектов блокирования или перекрестной модуляции, или одновременного возникновения указанных эффектов.

Блокирование в радиоприемнике - изменение уровня сигнала или отношения сигнал - шум на выходе радиоприемника при действии радиопомехи, частота которой не совпадает с частотами основного и побочного каналов радиоприемника.

Перекрестное искажение в радиоприемнике - изменение спектрального состава полезного сигнала, при действии на входе приемника модулированного мешающего сигнала, частота которого не совпадает с частотами основного и побочных каналов приема. При перекрестной модуляции происходит перенос закона амплитудной модуляции помехи на сигнал – сигнал приобретает модуляцию помехи.

Явления блокирования и перекрестных искажений имеют общую природу, обусловленную нелинейными свойствами активных приборов усилителя высокой частоты (УВЧ) приемника. Интенсивная помеха может сместить рабочую точку транзисторов УВЧ в область меньшего усиления, что приводит к снижению усиления полезного сигнала. Под действием помехи также изменяется комплексное входное сопротивление активного элемента, в результате чего уменьшается коэффициент передачи из-за рассогласования и появляются перекрестная амплитудная и фазовая модуляции. Под действием помехи изменяется значение емкости диодов и транзисторов, варикапов. Вследствие этого изменяются частоты настройки контуров, что снижает усиление приемника и вызывает преобразование амплитудной модуляции помехи в угловую.

Основной метод борьбы с явлениями блокирования и перекрестных искажений заключается в использовании в высокочастотном тракте приемника усилительных элементов с линейными характеристиками в широком динамической диапазоне. В случае приема сильных полезных сигналов на входе приемника также используют аттенюаторы для снижения уровня помех и полезных сигналов, что позволяет снизить влияние нелинейности усилительных приборов на прием сигналов.

#### *Интермодуляция*

Интермодуляция в радиоприемнике – возникновение помех на выходе радиоприемника при действии на его входе двух или более мешающих сигналов, частоты которых не совпадают с частотами основного и побочного каналов приема.

Интермодуляция обусловлена нелинейными эффектами преобразования колебаний двух или более помех в смесителе или в каскадах, предшествующих смесителю. В цепях до смесителя интермодуляция возникает при воздействии интенсивных радиопомех, амплитуда которых соответствует нелинейному участку характеристики активных элементов УВЧ. На нелинейном элементе происходит преобразование частот двух или более помех и полезного сигнала. В результате образуются продукты преобразования с частотами вида

$$
|m_1 f_{\rm C} + m_2 f_{\rm II1} + m_3 f_{\rm II2} + \ldots|.
$$

Если частоты некоторых из преобразованных колебаний попадают в полосу пропускания приемника, то осуществляется прием этого колебания. При этом должно выполняться условие

$$
\left| m_1 f_{\rm C} + \sum_{i=1} m_{i+1} f_{\Pi i} \right| \in \left[ f_{\rm H} - \frac{B}{2}, f_{\rm H} + \frac{B}{2} \right],
$$

где  $B$  – полоса пропускания приемного тракта,  $f_H$  – частота настройки приемника.

В смесителе имеют место аналогичные явления: помехи, не полностью отфильтрованные предыдущими каскадами, действуют в смесителе, образуя продукты преобразования колебаний сигнала, гетеродина и помех. Наиболее мощными являются продукты преобразования частот гетеродина и помех.

Условие приема помех в данном случае выглядит следующим образом:

$$
\left| m_{\rm 1} f_{\Gamma} + \sum_{i=1} m_{i+1} f_{\Pi i} \right| \in \left[ \overline{f}_{\Pi \rm Y} - \frac{B_{\Pi \rm Y}}{2}, \overline{f}_{\Pi \rm Y} + \frac{B_{\Pi \rm Y}}{2} \right].
$$

Наиболее опасны помехи, значения частот которых близки к частоте настройки приемника  $f_{H}$ , а продукты их взаимного преобразования, попадающие в полосу пропускания приемного тракта, имеют низкий порядок  $\Pi = \sum_{i=2}^{N} |m_i|$ , где  $N$  – число помех. Данному условию, в частности, удовлетворяют следующие пары помех, значения средних частот которых определяются выражениями

$$
\begin{cases}\nf'_{\Pi 1} = f_{\Pi} + \Delta f, \\
f'_{\Pi 2} = f_{\Pi} + 2\Delta f\n\end{cases}\n\quad\n\begin{cases}\nf''_{\Pi 1} = f_{\Pi} - 2\Delta f, \\
f''_{\Pi 2} = f_{\Pi} - \Delta f,\n\end{cases}
$$

где  $\Delta f$  - значение расстройки частоты помехи, ближайшей по частоте к настройке приемника.

Значения средних частот продуктов преобразования данных помех, попадающих в полосу приема, определяются следующими выражениями:

$$
2 f'_{\Pi 1} - f'_{\Pi 2} = 2(f_{\text{H}} + \Delta f) - (f_{\text{H}} + 2\Delta f) = f_{\text{H}},
$$
  

$$
2 f''_{\Pi 2} - f''_{\Pi 1} = 2(f_{\text{H}} - \Delta f) - (f_{\text{H}} - 2\Delta f) = f_{\text{H}}.
$$

Видно, что частота продукта нелинейного преобразования суммы двух помех в данном случае совпадает с настройкой приемника. Порядок продуктов преобразования

$$
\Pi = |m_2| + |m_3| = 2 + 1 = 3.
$$

Для уменьшения влияния интермодуляции используют те же подходы, что и в случае с блокированием и перекрестными искажениями.

## *Краткие сведения об исследуемом радиоприемнике*

Приемник Р-250М2, структурная схема которого представлена ниже, является супергетеродинным приемником с двойным преобразователем частоты. Приемник предназначен для приема амплитудномодулированных сигналов радиопередающих станций, работающих как в телеграфном, так и в телефонном режимах (с амплитудной модуляцией). Точность градуировки и стабильность частоты настройки приемника, его чувствительность и избирательность рассчитаны на беспоисковое вхождение в связь.

Возможность регулировки полосы пропускания в каналах промежуточной и низкой частот и ступенчатая регулировка уровня сигнала на входе облегчают борьбу с помехами разного вида.

#### *Особенности схемы приемника*

Для каждого поддиапазона устанавливается одна неизменная частота первого гетеродина (переключаемая при смене поддиапазона), который стабилизируется кварцевым резонатором**.** 

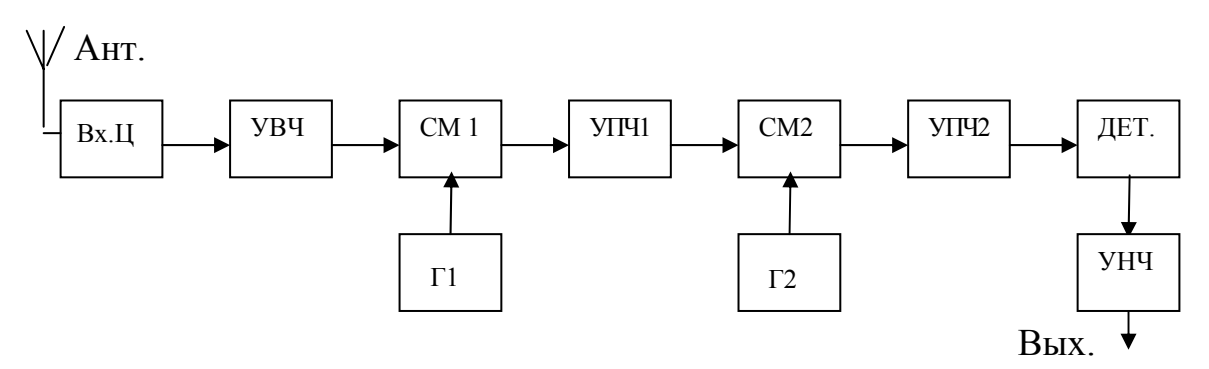

*Структурная схема приемника Р-250М2* 

Поэтому первая промежуточная частота является не постоянной, как обычно, а переменной (1,5 – 3,5) МГц, и усилитель первой промежуточной частоты имеет полосу  $(1,5 - 3,5)$  МГц.

#### *Основные технические данные*

Диапазон частот (12 поддиапазонов): (1,5 – 15,5) МГц. Чувствительность в телефонном режиме при отношении с/ш = 3 при *М* = 30 %,  $F_M$ =1кГц, П<sub>УПЧ</sub> = 3 кГц, П<sub>УНЧ</sub> = 2,5 кГц < = 3 мкВ. Избирательность:

а) по соседнему каналу ( $\Delta = 10$  кГц) характеризуется следующими параметрами (при П<sub>УПЧ</sub> = 1кГц):  $\Pi_{6\pi}^{YIIY} = (0, 7 \div 1, 5)$  кГц,  $\Pi_{60\pi}^{YIIY} = 6, 5$  кГц;

б) по зеркальным каналам – 72 дБ;

в) по первой и второй промежуточным частотам – 80 дБ.

Входная цепь приемника рассчитана на работу от четырех типов антенн: симметричных; несимметричных (волновое сопротивление  $\phi$ идера  $p = (40 - 600)$  Ом; антенн типа «наклонный луч» с параметрами: *С =* (100+300)пФ, *R*А *=* 100 Ом); штыревых антенн ( *С>=* 50 пФ).

Для работы с антеннами, имеющими параметры, отличные от указанных выше симметричных и несимметричных антенн, предусмотрена подстройка входного контура радиоприемника.

Радиоприемник имеет: а) выход для работы на две пары низкоомных головных телефонов типа ТА-56М ( $U_{\text{HOM BHX}}$  =1 В); б) выход для работы на линию с  $R = 600$  Ом ( $P_{\text{HOM.BbIX}} = 0.5$  BT).

Второй гетеродин радиоприемника плавно перестраивается, поэтому вторая промежуточная частота является постоянной и равной 215 кГц.

На первом поддиапазоне:  $(1,5 - 3,5)$  МГц – первый гетеродин не работает. На втором поддиапазоне: (3,5 – 5,5) МГц – используются два кварцевых резонатора: 2,02 МГц, 1,98 МГц. На третьем поддиапазоне: (5,5 – 7,5) МГц частота первого гетеродина – 4 МГц. Далее при увеличении номера поддиапазона на единицу частота первого гетеродина увеличивается на 2 МГц.

Для уменьшения влияния помех на антенном входе имеется аттенюатор.

#### *Подготовка к работе*

1. Подключите антенну к высокочастотному разъему на задней стенке кожуха радиоприемника.

2. Установите переключатель типа антенн на передней панели радиоприемника в соответствующее положение.

3. Подключите параллельно клеммам «линия» балластное сопротивление *R*<sub>б</sub>=600 Ом. Для контроля приема на слух подключите параллельно  $R_6$  громкоговоритель.

4. Установите выключатель питания выпрямителя (под лабораторным столом) в положение «Вкл.».

5. Установите выключатель питания радиоприемника в положение «Вкл.».

6. Установите нужный поддиапазон, включите АРУ, выключите 3-й гетеродин, выключите резервный кварцевый калибратор, установите ручку регулировки усиления по ВЧ и НЧ в положение максимального усиления, установите ручку регулировки усиления по низкой частоте в положение максимального усиления, установите переключатель «Вход» в положение «1:1», установите переключатель контроля в положение «Настройка», установите полосу по ПЧ в пределах от 3 до 12 кГц, установите ручкой настройки по грубой и оптической шкалам частоту принимаемой радиостанции.

7. Услышав сигнал радиостанции, совместите несущую частоту сигнала с серединой полосы пропускания приемника. Для этого установите переключатель рода работы в положение «Корр.» и настройтесь приемником на нулевые биения. Установите после этого переключатель в положение «ТЛФ».

8. Отрегулируйте после настройки усиление по низкой частоте до получения желаемой громкости сигнала. Для неискаженного приема устанавливайте такое усиление в радиоприемнике, чтобы напряжение на выходе на линию было порядка 5 В. Пользуйтесь измерительным прибором радиоприемника для контроля напряжения на линии, установив переключатель контроля в положение «Выход».

## *Измерение интермодуляционной избирательности*

Измерения проводят трехсигнальным методом.

1. Собирают измерительную схему по рис. 1.1.

2. Настраивают приемник: устанавливают требуемую частоту  $f_{\rm H}$  настройки, регуляторы полосы пропускания трактов низкой и промежуточной частоты устанавливают в положения 2,5 и 5 кГц соответственно. Регулятор громкости (усиления НЧ) устанавливают в среднее положение.

3. Включают генератор 1 ( генераторы 2, 3 выключены), и на антенный вход приемника подают амплитудно-модулированный сигнал с параметрами:  $f_{\Pi} = f_H$  (по ЭСЧ), коэффициент модуляции  $M = 30\%$ , частота модуляции  $F_M = 1$ к $\Gamma$ ц, уровень сигнала  $U_1 = nU_{\text{HOM}}$ , где  $n = 3 - \text{козффициент}$ ослабления согласующего устройства;  $U_{\text{HOM}}$  =3 мкВ – номинальный уровень чувствительности приемника. Регулятором громкости устанавливают по измерителю нелинейных искажений (в режиме вольтметра) номинальный уровень  $U_{\text{HOM B}$ ых =1В напряжения на выходе приемника.

4. Включают генераторы 2, 3, имитирующие мешающие сигналы (помехи). Уровни  $U_2, U_3$  мешающих сигналов устанавливают одинаковыми  $(U_3 = U_2)$  и равными  $1000U_1$ . Частоты  $f_1, f_2$  мешающих сигналов устанавливают с помощью ЭСЧ в соответствии с условием

$$
2f_1 - f_2 = f_H + 1\kappa\Gamma u, \quad |f_1 - f_H| = \Delta,
$$

где ∆= 10 кГц – разность между частотами соседних каналов приемника.

5. Подают на входы согласующего устройства одновременно все три сигнала от генераторов 1, 2, 3 без модуляции. Не меняя уровня полезного сигнала и поддерживая равенство уровней мешающих сигналов, изменяют их до такого уровня *U2* , чтобы сигнал на выходе приемника был бы на 6 дБ меньше выходного сигнала приемника, получаемого при подаче на его вход одного мешающего и полезного сигналов.

6. Определяют избирательность приемника по формуле

$$
S_{\rm H} = 20 \lg \frac{U_2}{U_1}.
$$

## *Измерение ослабления чувствительности приемника за счет блокирования*

1. Выполняют пп.  $1 - 2$  (с. 19).

2. Включают генератор 2 мешающего сигнала, устанавливая его частоту  $f_2$ такой, чтобы выполнялось условие:  $|f_2 - f_H| \ge \Delta$ , где ∆ – разность частот между соседними каналами приема. Увеличивают уровень  $U_2$  генератора 2 до тех пор, пока уровень выходного сигнала приемника не уменьшится на 3 дБ.

3. Уровень *U*<sup>2</sup> записывают. Для характеристики блокирования в полосе частот снимают зависимость  $U_2 = \varphi(\Delta f)$ , где  $\Delta f$  – расстройка между генераторами полезного и мешающего сигналов.

### *Измерение уровня помех, вызывающих перекрестные искажения*

1. Выполняют пп.  $1 - 2$  (с. 19).

2. Выключают модуляцию генератора Г1 и включают генератор 2 мешающего амплитудно-модулированного сигнала со следующими параметрами:  $U_2$  = 105 мкВ, М = 30 %,  $F_M$  = 1 кГц. Частоту генератора изменяют в обе стороны от частоты  $f_H$  настройки в пределах (16 – 500) кГц и находят частоту наибольшего воздействия мешающего сигнала. Чтобы убедиться в том, что помеха вызвана перекрестными искажениями, выключают несущую полезного сигнала. Сигнал помехи на выходе приемника должен уменьшиться более, чем на 3 дБ.

3. Включают несущую полезного сигнала и уровень  $U_2$  мешающего сигнала изменяют до получения напряжения на выходе приемника на 20 дБ меньше  $U_{\text{HOM-BLY}}$ . Данный уровень  $U_2$  напряжения на выходе генератора  $\Gamma$ 2 фиксируют как помеху, вызывающую перекрестные искажения.

Проверяют влияние генератора  $\Gamma$ 2 на  $U_2$ . Для этого выключают модуляцию генератора Г2 и включают модуляцию генератора Г1. Если Г2 влияет на $U_{\text{BUX}}$ , то регулятором «Громкость» («Уровень НЧ») изменяют  $U_{\text{BUX}}$  до получения $U_{\text{HOM BHX}}$ . После чего измерение повторяют.

## *Состав лабораторной установки*

- 1. Три высокочастотных генератора: Г1, Г2, Г3.
- 2. Осциллограф.
- 3. Согласующее устройство.
- 4. Связной радиоприемник Р-250М2.
- 5. Электронно-счетный частотомер.
- 6. Вольтметр.

## *Домашнее задание*

1. Изучить причины мешающего влияния на прием полезного сигнала, сигналов, не совпадающих по частоте с настройкой приемника, изучить методики измерения параметров помехоустойчивости приемника, ответить на контрольные вопросы.

2. На основе полученных от преподавателя данных о значении частоты настройки, перечне параметров приемника, подлежащих измерению, рассчитать значения частот, на которых должно проявляться действие помех. Составить схему измерительной установки и разработать методику измерений заданных параметров.

3. Подготовить форму отчета с расчетными данными, схемой измерительной установки, данными по типу исследуемого приемного устройства, а также заготовками таблиц для результатов эксперимента.

## Лабораторное задание

1. Уточнить с преподавателем план экспериментальных исследований. Изучить расположение органов управления приборов на рабочем месте, мест подключения соединительных кабелей.

2. Путем ответов на вопросы преподавателя о методике предстоящих измерений, ожидаемых результатах измерений и предъявления результатов расчетов получить допуск к работе.

3. Собрать схему измерений и провести измерения.

4. Показать преподавателю результаты измерений, внести в отчет экспериментальные данные, сделать выводы по работе о соответствии результатов расчета, паспортных данных приемника результатам измерений.

5. Защитить работу путем ответов на вопросы преподавателя о порядке проведения измерений и ответов на контрольные вопросы.

## Содержание отчета о работе

1. В отчете должна быть указана конкретная цель работы на основе имеющихся данных о типе исследуемого приемного устройства и перечне заданных для измерения параметров радиоприемника.

2. В отчете также приводятся данные о структурной схеме исследуемого приемника, его параметрах, результаты расчета значений частот, на которых ожидается влияние помех, приводятся схема измерительной установки с указанием конкретных типов измерительных приборов, экспериментальные данные и выводы по работе о соответствии полученных результатов техническим характеристикам приемника и результатам расчета.

## Контрольные вопросы

1. В чем суть явлений: а) интермодуляции? б) блокирования? в) перекрестных искажений?

2. Рассчитать несколько значений частот интермодуляционных помех по заданным значениям частот настройки, гетеродина и разности частот между соседними каналами.

3. Перечислите узлы приемника, оказывающие существенное влияние на степень воздействия помех за счет явлений: а) блокирования; б) интермодуляции; в) перекрестных искажений;

5. Какое положение органов управления приемником Р-250М2 соответствует максимальной помехоустойчивости?

7. Какие меры приняты в приемнике P-250M2, повышающие его помехоустойчивость?

## **4. Лабораторная работа «Электрические испытания радиовещательного приемного устройства»**

*Цель работы***:** ознакомиться со схемой и параметрами радиовещательного приемника, приобрести практические навыки по его электрическим испытаниям.

## *Краткие сведения об исследуемом радиоприемном устройстве*

Переносной радиоприемник высшего класса «Ленинград-002» предназначен для приема местных и дальних радиовещательных станций в диапазоне длинных (ДВ), средних (СВ), коротких (КВ) и ультракоротких (УКВ) волн.

## *Основные характеристики радиоприемника «Ленинград-002»*

Приемник собран по супергетеродинной схеме с двойным преобразованием частоты в диапазонах коротких волн (КВ2-КВ5). При большом значении первой промежуточной частоты (1,84 МГц) в преселекторе обеспечивается необходимое ослабление зеркального канала. На второй промежуточной частоте (465 кГц) обеспечивается формирование требуемой полосы пропускания приемника (рис. 4.1).

Для обеспечения высокой стабильности первого гетеродина его частота выбрана постоянной. При этом первая промежуточная частота оказывается переменной, и приемник настраивается путем перестройки преселектора и второго гетеродина (вторая промежуточная частота – постоянная).

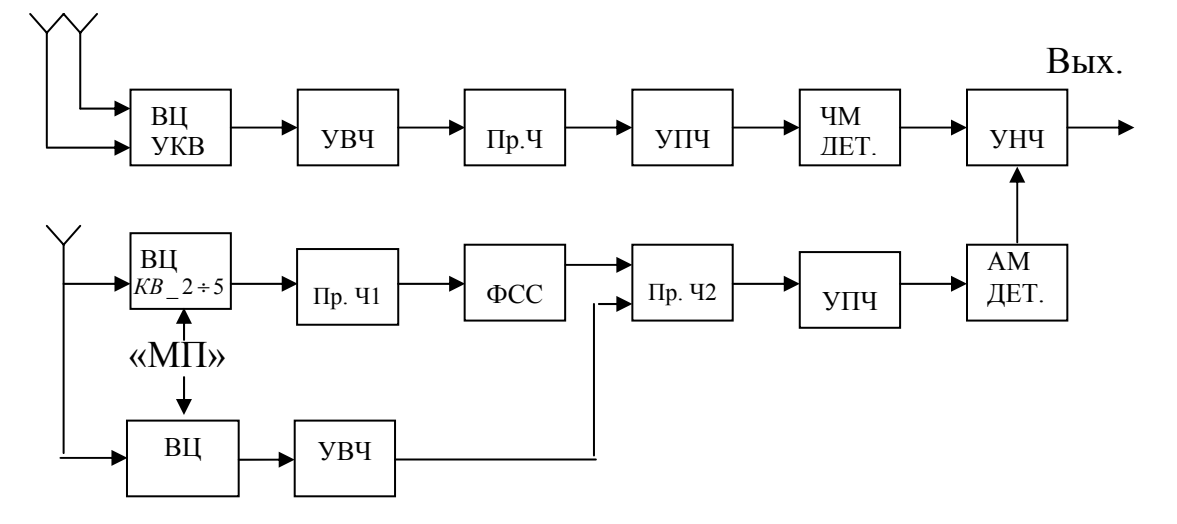

*Рис.4.1.Упрощенная структурная схема приемника*

Для повышения помехоустойчивости в тракте УПЧ предусмотрено переключение ширины полосы с широкой на узкую (переключатель

«УП-ШП»). Для повышения качества приема мощных станций (местный прием) предусмотрен переключатель «МП», который обеспечивает расширение полосы пропускания преселектора в диапазонах KB1, СВ, ДВ.

Диапазон принимаемых частот не уже, МГц:

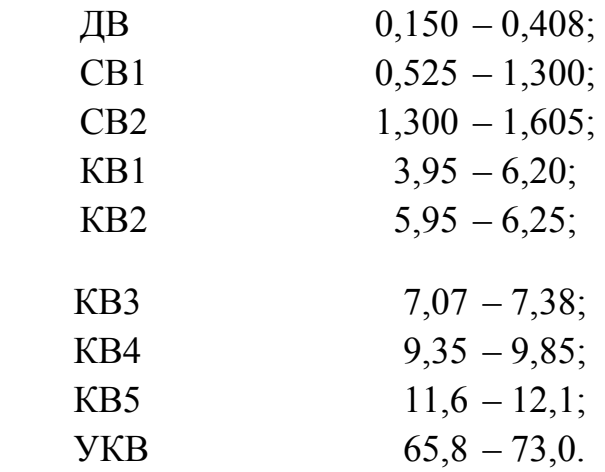

Реальная чувствительность при выходной мощности 50 мВт с наружной антенной, мкВ: ДВ – 100; СВ – 100; КВ – 100; УКВ -5. В фиксированном положении «Местный прием» в диапазонах СВ, ДВ: 1,5мВ:

Избирательность пo соседнему каналу в диапазонах ДВ, СВ (при расстройке  $\pm 10$  кГц) не менее 50 дБ.

Ширина полосы пропускания тракта УКВ (120 – 180) кГц.

Ослабление сигнала зеркального канала в диапазонах, не менее, дБ:

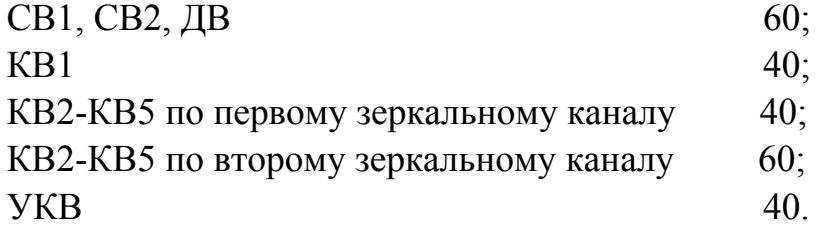

Ослабление сигнала с частотой, равной промежуточной, на частотах, не менее, дБ:

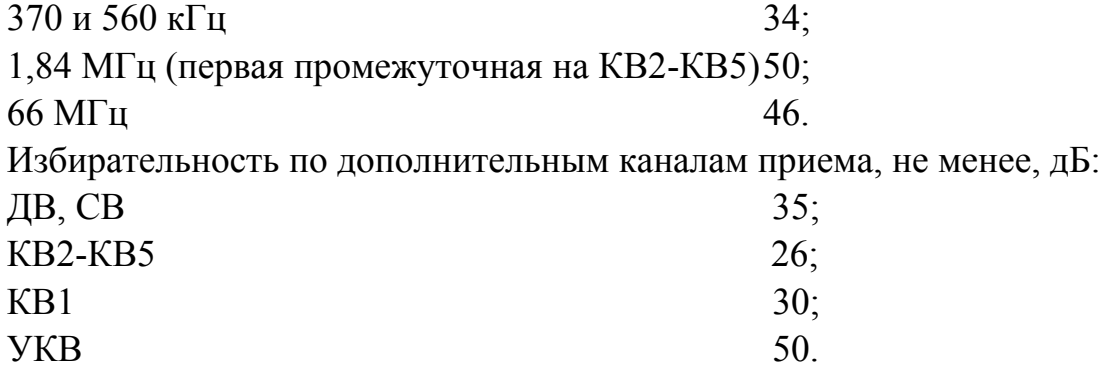

Полоса воспроизведения звуковых частот при работе на внутренний громкоговоритель, Гц:

в диапазонах ДВ, СВ и КВ при включенной кнопке «широкая полоca $\delta$  – 80...4000;

в диапазонах ДВ и СВ при включенной кнопке «местный прием» –  $80.6300$ ;

в диапазоне УКВ – 80...12500 .

Номинальная выходная мощность приемника при питании от внутреннего источника питания – 1Вт.

#### *Описание лабораторной установки*

В состав лабораторной установки входят приборы: генератор высокочастотных сигналов (ГВЧ), звуковой генератор (ЗГ), измеритель нелинейных искажений (ИНИ), осциллограф (Осц.) и радиовещательный приемник высшего класса «Ленинград-002» (рис. 4.2). В схему приемника введен тумблер «Экв.нагр.-Громкоговоритель» для подключения эквивалента нагрузки к выходу приемника. При подключении эквивалента громкоговорители отключаются.

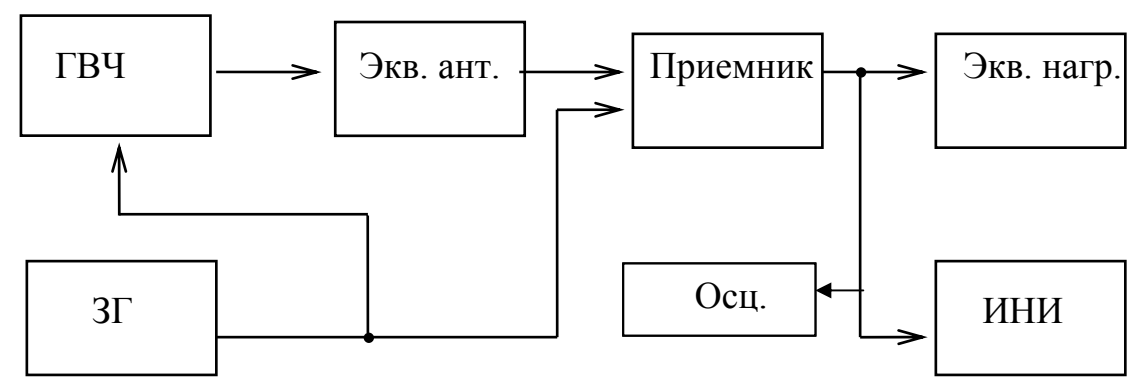

*Рис.4.2. Состав лабораторной установки*

Параллельно резистору эквивалента нагрузки подключены гнезда «Внешний громкоговоритель», с помощью которых можно измерять выходное напряжение приемника при его работе на эквивалент нагрузки. Выходное напряжение измеряется ИНИ. Вместо антенны в работе используется ее эквивалент, выполненный в соответствии с требованиями стандарта.

#### *Порядок выполнения работы*

#### 1. *Определение границ поддиапазонов принимаемых частот*

Измерения провести для заданного поддиапазона приемника. Установить поочередно указатель настройки в крайнее верхнее и нижнее положения. Подать на гнезда «Экв.ант.» от высокочастотного генератора сигнал, промодулированный по амплитуде, с глубиной модуляции *М* = 0,3 и частотой модуляции 1000 Гц. Выходное напряжение высокочастотного генератора установить не менее 200 мкВ.

Изменяя частоту генератора, добиться появления тонального сигнала в громкоговорителе приемника. Уточнить настройку по минимуму искажений выходного сигнала, наблюдая его на экране осциллографа. По шкале генератора определить *f*min и *f*max поддиапазона (для повышения точности измерения частоты может использоваться частотомер, подключенный к выходу генератора).

## 2. *Определение номинальной выходной мощности*

Нажать клавишу « $\mathcal{D}_{\lambda}$  на лицевой панели приемника. Подать от звукового генератора на гнездо « $\mathcal{D}_{\mathcal{V}}$  приемника напряжение частотой 1000 Гц. Регуляторами громкости и выходного уровня генератора установить напряжение на выходе приемника, соответствующее максимально допустимому значению коэффициента нелинейных искажений (*Кf* = 6 %). После этого измеритель нелинейных искажений (ИНИ) перевести в режим работы «вольтметр» и измерить напряжение  $U_{\text{HOM}}$  на входе приемника.

Выходная мощность определяется по формуле 2 ном  $P_{\text{HOM}} = \frac{U}{I}$  $=\frac{C_{\text{HOM}}}{R}$ , где  $R$  – полное сопротивление эквивалента нагрузки (для исследуемого приемника можно считать равным  $R_{\text{3KB}} = 7.5 \text{ OM}$ .

## *3. Определение чувствительности и избирательности приемника*

Сначала измеряется чувствительность приемника  $E_a(f_0)$  на заданной частоте *f*0, затем без изменения настройки приемника устанавливается расстройка ГВЧ, соответствующая соседнему каналу ( $\Delta f_c = \pm 10 \text{ kT}$ ц) или каналу прямого прохождения, или зеркальному каналу в зависимости от лабораторного задания. Зеркальный канал для данного приемного устройства отличается по частоте от принимаемого сигнала на величину  $\Delta f = 2f_{\text{II}}$ ,

 $f_3 = f_0 + 2f_{\Pi}$ , где  $f_{\Pi}$  – промежуточная частота приемника. Для указанных расстроек определяется чувствительность  $E_a(\Delta f)$  и рассчитывается величина избирательности по формуле, дБ,

$$
d_{\rm C} = 20 \lg \left( \frac{E_{\rm a}(\Delta f)}{E_{\rm a}(f_0)} \right).
$$

Измерения следует провести для заданной точки частотного поддиапазона. Последовательность измерений:

- собрать блок-схему измерений в соответствии с рис. 4.2. Выходное напряжение с генератора нужно снимать с разъема « $\mu V$ ». Выход приемника соединить с входом ИНИ, работающего в режиме «Вольтметр»;
- на генераторе установить частоту, на которой измеряется чувствительность. Величину коэффициента модуляции взять равной  $M=0,3$  (в режиме внутренней модуляции частота модуляции  $F<sub>M</sub>=1000$  Гц). Ручка «Громкость» должна находиться в крайнем правом положении (максимальная громкость). Настроить приемник по максимальному неискаженному напряжению на выходе (по осциллографу). Напряжение на эквиваленте нагрузки приемника должно быть равным 600 мВ;
- переключатель рода работы генератора поставить в положение «Внешняя модуляция». При этом на выходе приемника прослушивается шум. Меняя уровень выходного напряжения ГВЧ, выставить напряжение шумов на выходе приемника в 10 раз меньше напряжения сигнала, установленного в предыдущем пункте (минимально допустимое отношение сигнал – шум на выходе приемника согласно ГОСТ равно 20 дБ);
- повторить предыдущие два пункта несколько раз, пока напряжение шума не станет равным 60 мВ, а напряжение сигнала  $-600$  мВ. Напряжение  $U_a$  на выходе ГВЧ, выраженное в микровольтах, соответствует реальной чувствительности приемника;
- для оценки избирательности по каналу прямого прохождения приемник настраивается на одну из частот  $f_{\text{max}}$  ДВ или  $f_{\text{min}}$  CB1, где определяется чувствительность приемника. Затем на генераторе ГВЧ устанавливается частота  $f_n$ =465 кГц и измеряется чувствительность.

 *4. Определение амплитудно-частотной характеристики всего тракта приема*  $U_{\text{BbIX}} = \varphi(F_M)$  *при*  $U_{\text{BX}} = \text{const.}$  Генератор установить в режим работы «Внешняя модуляция». Выходное напряжение генератора установить равным 1 мВ. Осуществить внешнюю модуляцию с помощью звукового генератора ЗГ. Частоту звукового генератора менять от 60 Гц до 10 кГц. Глубину модуляции установить равной *М* = 0,3. Регуляторы тембра поставить в положения, которые соответствуют самой широкой полосе пропускания. Измерения вести на заданной частоте входного сигнала приемника. Определить зависимость выходного напряжения приемника от частоты модуляции.

### *Содержание отчета*

1. Блок-схемы измерений, структурная схема радиоприемника.

2. Результаты исследований в виде графиков и таблиц.

3. Выводы по результатам работы и пояснения к отдельным числовым характеристикам приемника.

#### *Контрольные вопросы*

1. Как образуется зеркальный канал приема?

2. Что является общим в механизме образования каналов побочного приема?

3. Когда целесообразно использовать линейный тракт с двукратным преобразованием частоты?

4. Существенно ли изменится чувствительность приемника при увеличении усиления в тракте промежуточной частоты?

5. Существенно ли изменится избирательность по соседним каналам приема при повышении степени прямоугольности АЧХ фильтра в УПЧ?

6. Как отразится на качестве приема АМ-сигналов сужение полосы пропускания УПЧ?

7. Перечислите меры, обеспечивающие повышение избирательности приемника одновременно и по соседним, и по зеркальному каналам приема.

## 5. Лабораторная работа «Исследование системы автоматической подстройки частоты гетеродина»

Цель работы: определение параметров системы частотной автоподстройки (ЧАП) гетеродина: коэффициента частотной автоподстройки, полос удержания и захвата, частотной характеристики ЧАП, ее полосы удержания и захвата.

### Краткие теоретические сведения

Система ЧАП гетеродина предназначена для повышения стабильности частоты гетеродина. При этом появляется возможность сузить полосу пропускания линейного тракта, что повышает чувствительность приемника и избирательность по соседним каналам приема.

ЧАП обычно представляет собой статическую систему автоматического регулирования. Работа системы ЧАП в линейном режиме (когда возмущающие воздействия на систему не приводят к проявлению нелинейных свойств системы) полностью определяется коэффициентом усиления системы при разомкнутой петле обратной связи, а также ее постоянной времени.

С ростом усиления повышается точность работы ЧАП, но снижается ее устойчивость - возможно самовозбуждение системы. Для повышения устойчивости сужают полосу пропускания ФНЧ, но при этом система становится инерционной, и быстрые изменения частоты гетеродина ею не отрабатываются (рис. 5.1).

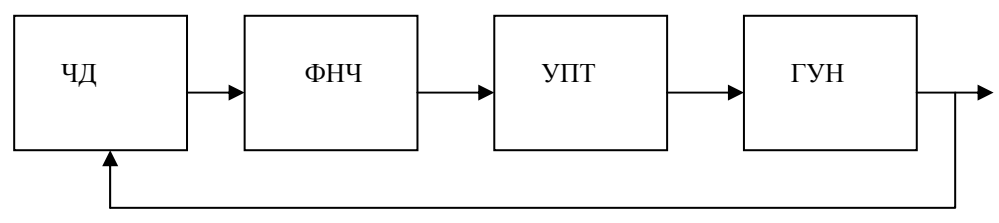

Рис. 5.1. Структурная схема простейшей системы ЧАП

Здесь частотный детектор (ЧД) преобразует отклонение частоты генератора управляемого напряжением (ГУН) от требуемого значения в соответствующее изменение постоянного напряжения, которое после усиления в усилителе постоянного тока (УПТ) и фильтрации фильтром нижних

частот (ФНЧ) подстраивает частоту ГУН в соответствующем направлении  $(pnc. 5.2)$ .

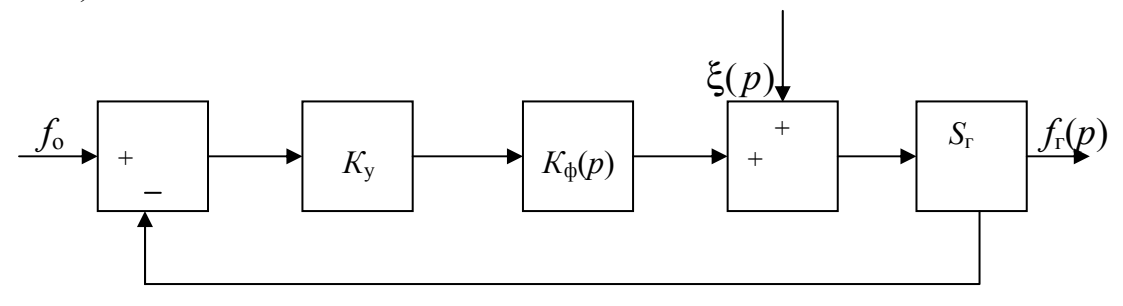

Рис.5.2. Функциональная схема системы в линейном режиме

Здесь звенья  $K_v$  и  $S_v$  описывают работу усилителя с коэффициентом  $K_{V}$  и ГУН с крутизной управления  $S_{\Gamma}$ , а вычитающее устройство и сумматор - соответственно работу частотного детектора и воздействие возмущающих факторов  $\xi(p)$  на ГУН. Звено с операторной функцией  $K_{\Phi}(p)$  описывает работу ФНЧ.  $f_0$  – требуемое значение частоты ГУН.  $f_{\Gamma}$ - текущее значение частоты ГУН.

В установившемся режиме и при  $\xi(p) = 0$ 

$$
f_{\Gamma} = (f_0 - f_{\Gamma}) K_{\mathbf{y}} S_{\Gamma} \quad \text{if} \quad f_{\Gamma} = \frac{f_0 K_{\mathbf{y}} S_{\Gamma}}{(1 + K_{\mathbf{y}} S_{\Gamma})}.
$$

Отсюда следует, что погрешность настройки ГУН

$$
\Delta f_{\Gamma, \text{VCT}} = f_{\Gamma} - f_0 = -f_0 \left( \frac{1}{1 + K_{\text{y}} S_{\Gamma}} \right)
$$

Отличие частоты ГУН от требуемого значения  $f_0$  (точность работы ЧАП) полностью определяется коэффициентом частотной автоподстройки

$$
K_{\text{VAI}} = 1 + K_{\text{V}} S_{\Gamma}.
$$

Фильтрующие свойства системы ЧАП относительно воздействия возмущений определяются операторным выражением

$$
K(p) = \frac{\Delta f_{\Gamma}(p)}{\xi(p)},
$$

где  $\Delta f_{\Gamma}(p)$  – отклонение частоты генератора от установившегося значения

$$
f_{\Gamma, \text{VCT}} = \frac{f_0 K_{\text{y}} S_{\Gamma}}{1 + K_{\text{y}} S_{\Gamma}}, \ \ K(p) = \frac{\Delta f_{\Gamma}(p)}{\xi(p)} = \frac{S_{\Gamma}}{1 + K_{\text{y}} S_{\Gamma} K_{\Phi}(p)}
$$

Для случая ФНЧ первого порядка

$$
K_{\Phi}(p) = \frac{1}{1 + pT},
$$

где Т - постоянная времени фильтра.

Тогла

$$
K(p) = \frac{S_{\Gamma}}{1 + K_{\rm y}S_{\Gamma}} \cdot \frac{1 + pT}{1 + \frac{pT}{1 + K_{\rm y}S_{\Gamma}}}
$$

Учитывая, что  $1 + K_y S_\Gamma = K_{\text{HAH}}$ , получаем

$$
K(p) = \frac{S_{\Gamma}(1 + pT)}{K_{\text{YAM}} \left(1 + \frac{pT}{K_{\text{YAM}}}\right)}.
$$

Из полученного выражения следует, что система ЧАП для возмущающих воздействий представляет собой фильтр верхних частот с частотой среза

$$
f_{\rm cp} = \frac{K_{\rm HAIL}}{2\pi T}
$$

Все низкочастотные помехи в полосе от нуля до  $f_{cp}$ , воздействующие на ГУН, подавляются системой. Чем больше  $K_{\text{HAH}}$ , тем в большей полосе частот подавляются помехи. Максимальное значение коэффициента подавления равно  $K_{\text{HAI}}$ .

Если возмущающие воздействия на ГУН достаточно велики, то проявляется нелинейность характеристики ЧД - имеет место нелинейный режим работы ЧАП, который характеризуется двумя основными понятиями: полосой удержания  $f_{\text{VII}}$  и полосой захвата  $\Delta f_{3AXB}$ .

Под полосой удержания понимается то максимальное отклонение частоты гетеродина (ГУН) от требуемого значения, вызванное действием дестабилизирующих факторов, при котором система осуществляет эффективную автоподстройку, если до этого она находилась в режиме автоподстройки. Под полосой захвата понимают максимальное отклонение частоты ГУН от требуемого значения, при котором система обеспечивает эффективную автоподстройку, если до включения системы ЧАП расстройка ГУН превышала полосу удержания.

Если расстройка ГУН превышает полосу удержания, то система ЧАП фактически не работает. Если же в некоторый момент времени расстройка оказывается меньше полосы захвата, то система ЧАП эффективно работает независимо от того, была ли она включена до этого момента. Полоса захвата всегда меньше полосы удержания.

Работа ЧАП в нелинейном режиме характеризуется зависимостью  $\Delta f_{\text{C} \cdot \text{O} \cdot \text{C} \cdot \text{T}} = \varphi(\Delta f_{\text{C}})$ , где  $\Delta f_{\text{C} \cdot \text{O} \cdot \text{C} \cdot \text{T}}$  – остаточная расстройка гетеродина от тре-

буемого значения  $f_0$ , а  $\Delta f$ <sup>-</sup> – отклонение (возмущение) частоты гетеродина от требуемого значения под воздействием дестабилизирующих факторов. График зависимости приведён на рис. 5.3.

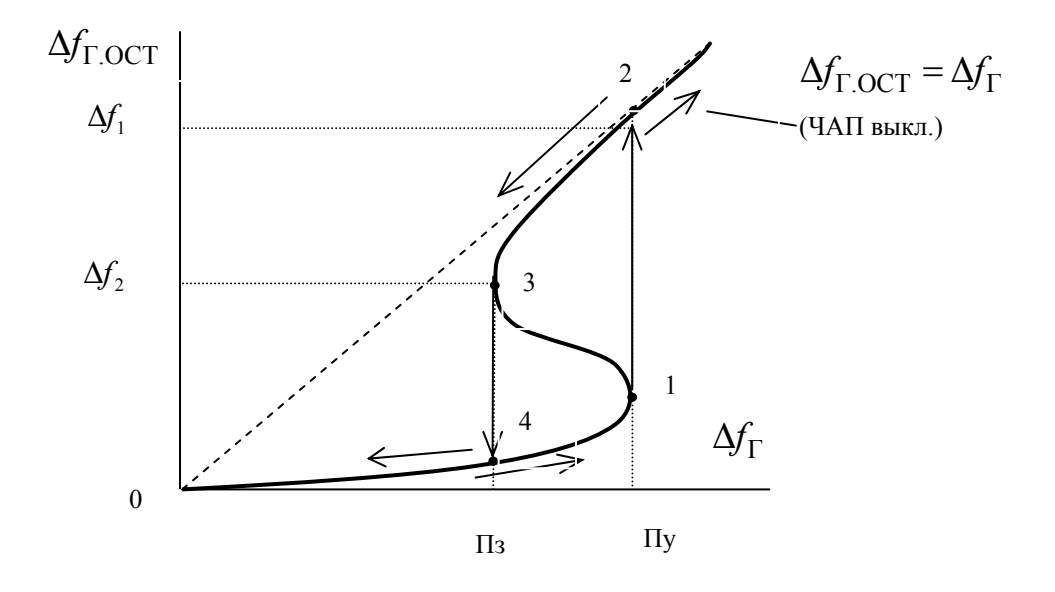

*Рис.* 5.3. *График* зависимости  $\Delta f_{\Gamma \text{ OCT}}(\Delta f_{\Gamma})$ 

Здесь показан скачкообразный переход ЧАП из состояния «1» в состояние «2» при увеличении возмущения Дf от нуля до больших значений, а также скачкообразный переход «3 – 4» при уменьшении возмущения ∆ $f_{\Gamma}$  от больших значений до нуля. При переходе «1 – 2» система ЧАП отключается – практически не функционирует, а при переходе «3 – 4» вновь включается, переходя в линейный режим работы. На графике обозначены: П<sub>у</sub> – полоса удержания, П<sub>3</sub> - полоса захвата. Видно, что после перехода «1 – 2» остаточная расстройка  $\Delta f_1 \approx \Pi_V$ , а в канун перехода «3 – 4»  $\Delta f_2 \approx \Pi_3$ .

## Описание лабораторной установки

Лабораторный макет представляет собой систему ЧАП, состоящую из генератора, управляемого напряжением ГУН, частотного детектора ЧД, двух усилителей У1 и У2, фильтра нижних частот с изменяемой постоянной времени, двух сумматоров и ключа Кл., который обеспечивает включение петли обратной связи ЧАП (рис. 5.4).

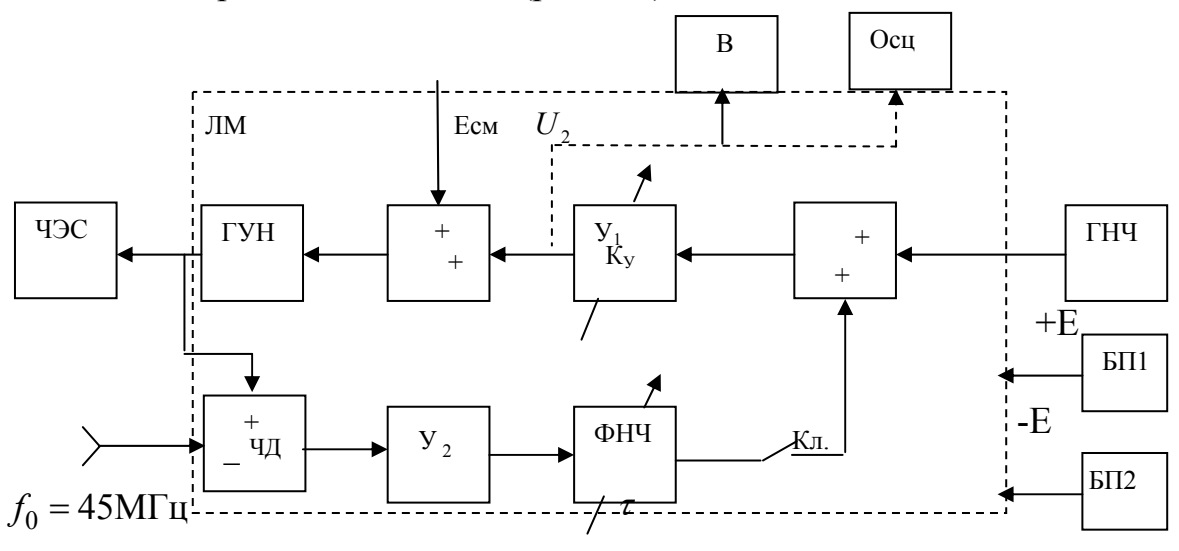

Рис.5.4 Схема лабораторной установки

Возмущающие воздействия на систему формируется с помощью ГНЧ, а также изменяемого постоянного напряжения  $E_{CM}$ . Частота ГУН контролируется ЭСЧ. Вольтметр В и осциллограф Осц. служат для измерения частотной характеристики ЧАП, а также для наблюдения электрических процессов, происходящих в системе.

## Состав лабораторной установки

ЛМ - лабораторный макет;

ЧЭС - частотомер электронносчетный;

В - вольтметр цифровой:

Осц. - осциллограф;

ГНЧ - генератор низкочастотный;

 $\overline{b}$ II1, БП2 - блоки питания.

Положение органов регулировки на генераторе ГЗ-56/1:

- «регулировка выхода» на max;

- «внешняя нагрузка» в пол. «5»;
- $-$  «внутр. 600» в пол. «вкл»;
- $-\langle O \rangle$ слаблен.dB» в пол.  $\langle O \rangle$ ;

- «шкала вольтметра» в пол. «63,2».

Порядок выполнения работы.

1. Собрать лабораторную установку.

2. Определить зависимость  $K_{\text{YAH}} = \Phi(K_1)$  и построить ее график, где  $K_1$  – положение регулятора коэффициента усиления усилителя  $Y_1$ .

Для определения  $K_{\text{HAH}}$  при некотором значении  $K_1$  необходимо определить отклонения  $\Delta f_{\Gamma1}, \Delta f_{\Gamma2}$  частоты ГУН от требуемого значения  $f_0 = 45$ МГц при выключенном и включенном состояниях системы ЧАП соответственно

$$
K_{\text{VAI}} = \frac{\Delta f_{\text{I}}}{\Delta f_{\text{I}}^2}.
$$

Воздействие на частоту ГУН осуществляется с помощью изменения напряжения смещения  $E_{CM}$ . Необходимо установить величину  $\Delta f_{\Gamma1}$  достаточно малой  $\Delta f_{\Gamma} \Delta f_{3AXB}$ , чтобы обеспечить линейный режим работы  $HATI$  ( $\Delta f_{\Gamma1} = (200...300) \text{K} \Gamma \text{H}$ ).

3. Установить  $\Delta f_{\Gamma1} \approx 0$ . Определить зависимость величины подавленного возмущения системы от частоты возмущения:  $U_2 = \Phi(F)$  (амплитудно-частотную характеристику), где  $F$  – частота возмущающего воздействия. Частотная характеристика определяется с помощью ГНЧ и вольтметра В при заданных значениях  $K_{\text{HAI}}$  (определяется по графику, полученному в п. 2) и постоянной времени т фильтра. Построить графики частотных характеристик при заданных значениях  $K_{\text{HAT}}$  и т.

4. Определить полосу удержания и захвата системы. Для определения полосы удержания включить систему ЧАП и установить заданный коэффициент автоподстройки К<sub>ЧАП</sub>. Подключить к установке осциллограф. Медленно увеличивая расстройку ГУН от нулевого значения, зафиксировать момент скачкообразного изменения состояния системы после «скачка». По ЭСЧ снять показания  $f_{\rm FVH}$ . Полоса захвата определяется в канун скачка, при этом расстройка ГУН меняется в противоположную сторону: от больших значений (ЧАП не работает) до нуля.

## Содержание отчета о работе

Отчет о работе включает в себя структурную схему ЧАП, структурную схему лабораторной установки с указанием типов приборов, результаты эксперимента, графики экспериментально определенных зависимостей, выводы по работе.

#### Контрольные вопросы

1. Из каких соображений следует выбирать значения Кулп и полосы пропускания ФНЧ?

2. Какие звенья системы ЧАП, в первую очередь, обусловливают нелинейный режим ее работы?

3. Какие характеристики приемника изменятся, если исключить систему ЧАП из его состава?

4. Что следует изменить в системе, чтобы увеличить полосу удержания?

5. Пояснить методику измерения  $\Pi_{v}$  и  $\Pi_{z}$  по результатам анализа работы ЧАП в нелинейном режиме (см. рис. 5.3).

## 6. Лабораторная работа «Исследование преселектора»

Цель работы: Исследование входной цепи преселектора.

### Краткие теоретические сведения

В состав преселектора супергетеродинного приемника входят входная цепь (ВЦ) и усилитель высокой частоты (УВЧ). Входная цепь обеспечивает подавление побочных каналов приёма, связь антенно-фидерного устройства (АФУ) со входом первого каскада приёмника, которым может быть УВЧ или преобразователь частоты. Входная цепь состоит из полосового фильтра (ПФ) и элементов его связи (цепей связи - ЦС) с антеннофидерной системой и входом первого каскада приёмника (рис. 6.1).

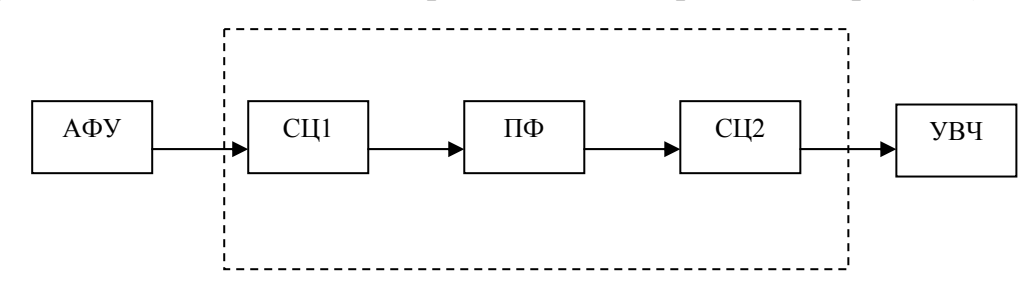

#### Рис.6.1. Структура преселектора

УВЧ усиливает сигнал на принимаемой частоте до уровня, необходимого для обеспечения требуемого отношения сигнал - шум на выходе преобразователя частоты, и обеспечивает избирательность, главным образом, по побочным каналам приёма в заданном диапазоне частот  $f_{\mu}$  ÷  $f_{\mu}$ .

Основные характеристики преселектора:

а) резонансный коэффициент передачи напряжения

$$
K_0 = U_{0\text{bbrx}} / E_a,
$$

где  $E_a$  – ЭДС сигнала в антенне;  $U_{0\text{\tiny{BBIX}}}$  – выходное напряжение ВЦ;

б) полоса пропускания;

в) избирательность по помехам прямого прохождения (на промежуточной частоте) и зеркального канала.

Желательно, чтобы все характеристики незначительно менялись (были равномерны) в заданном рабочем диапазоне частот. Величина неравномерности показателей характеризует качество работы преселектора.

Величина резонансного коэффициента передачи входной цепи  $K_0$  за счет трансформации напряжения  $E_{\rm a}$  от антенны к контуру может быть больше единицы. Но в транзисторных приёмниках  $K_0$  часто меньше единицы, так как из-за малого входного сопротивления транзистора и необходимости уменьшить влияние транзистора на колебательную систему приходится уменьшать связь транзистора и контура - подключать транзистор к части контура.

Зависимость  $K_{0px}$  от частоты настройки определяется видом и величиной связи контура с антенной, а также изменениями добротности контура в диапазоне частот.

Величина полосы пропускания  $\Pi_{0,7}$ определяется эквивалентным затуханием контура α, Для входной цепи с одним резонансным контуром

$$
\Pi_{0,7} = f_0 \alpha_3 \ ,
$$

где  $f_{0}$  – резонансная частота контура.

Для большего постоянства полосы затухания  $\alpha$ , должно уменьшаться с ростом частоты, чего можно достичь выбором соответствующего контура связи с антенной.

Избирательность преселектора определяется отношением ЭДС помехи к ЭДС сигнала, обеспечивающих одно и то же выходное напряжение  $U_{0\text{B}\text{B}X}$ :

$$
d(f) = \frac{E_{\rm a}(f_{\rm H})}{E_{\rm a}(f_0)} \qquad \text{IPM} \qquad U_{0\,\text{bmx}} = \text{const} \ ,
$$

где  $E_a(f_n)$  – ЭДС на частоте помехи  $f_n$ ;  $E_a(f_0)$  – ЭДС на частоте сигнала  $\boldsymbol{f}_{_{\boldsymbol{0}}}$ , равной частоте настройки преселектора.

Самой простой является ВЦ, где полосовым фильтром является один колебательный контур. Для одноконтурной ВЦ существует несколько вариантов реализации связей фильтра с АФУ и УВЧ. В случае с автотрансформаторными связями резонансный коэффициент передачи

$$
K_0=\frac{m_1m_2}{Z_{01}G_{\text{JK}}},
$$

где  $Z_{01}$  – значение сопротивления  $Z_1$  ( $Z_1 = Z_{CB} + Z_A$ ) на резонансной частоте контура,  $Z_{CB}$ ,  $Z_A$  – сопротивления связи и антенны соответственно,  $m_1$ ,  $m_2$  – коэффициенты включения в контур источника сигнала и нагрузки соответственно;  $G_{\text{K}}$  – эквивалентная проводимость колебательного контура.

Самая простая связь ПФ с источником сигнала - внешнеемкостная связь (рис. 6.2). Емкость связи находится вне контура. В данном случае

$$
m_1 = \frac{U_1}{U_K} = 1
$$
,  $Z_{CB} = \frac{1}{j\omega C_{CB}}$ 

Недостатки данной входной цепи:

1) так как коэффициент включения антенны в контур регулировке не подлежит, то трудно обеспечить режимы согласования и максимального коэффициента передачи;

2) так как 
$$
Z_{CB} = \frac{1}{j\omega C_{CB}}
$$
, to повляется силь-

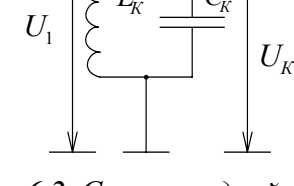

Рис. 6.2. Схема входной uenu

ная зависимость коэффициента передачи ВЦ от резонансной частоты контура - зависимость чувствительности приемника от частоты его настройки.

Основное назначение емкости связи состоит в уменьшении влияния реактивной составляющей сопротивления антенны на настройку колебательного контура. Необходимо обеспечить  $|X_{CB}| \gg |Z_A|$ , поэтому емкость связи С<sub>СВ</sub> выбирается достаточно малой.

## Описание лабораторной установки

Лабораторная установка (рис.6.3) для исследования преселектора транзисторного радиоприёмника состоит:

1) из генератора (Г) высокочастотных сигналов;

2) лабораторного макета, содержащего набор эквивалентов антенны (Экв.А.), входную цепь (ВЦ) и усилительный транзисторный каскад (УВЧ);

3) милливольтметра (В) для измерения выходных напряжений;

4) электронно-счетного частотомера (ЭСЧ).

На печатной плате макета расположены гнёзда для подключения необходимых измерительных приборов.

Гнездо «Вход 1» предназначено для присоединения генератора. Гнездо «Вход 2» в данных работах не используется. «Тумблер П1 в положении 1».

Гнёзда «Вых.вх.ц» и «Вых.УВЧ» предназначены для присоединения милливольтметра на выход входной цепи и резонансного усилителя соответственно.

Плавная настройка контуров преселектора осуществляется двухсекционным конденсатором переменной ёмкости, ручка которого "Настройка" выведена на переднюю панель макета.

Переключатель П2 меняет величину ёмкости связи с антенной. Включение и выключение фильтра-пробки осуществляется тумблером П5.

Изменение режима усилительного прибора по постоянному току осуществляется потенциометром «Смещение», который изменяет постоянное напряжение на базе транзистора.

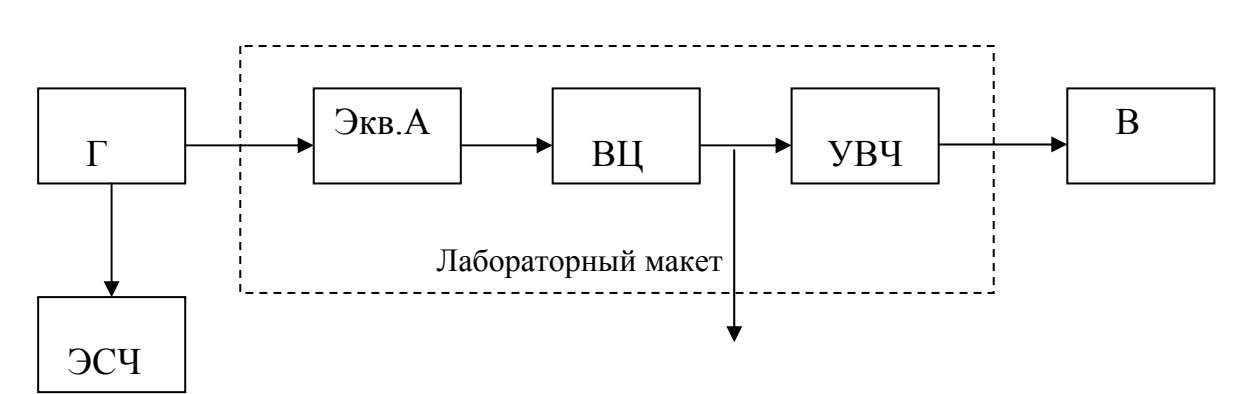

*Рис.6.3. Схема лабораторной установки*

#### *Порядок выполнения работы*

1. Определить границы частот исследуемого диапазона при крайних положениях конденсатора настройки:  $f_{\rm H} + f_{\rm R}$ .

2. Исследовать влияние ёмкости связи на величину и неравномерность резонансного коэффициента передачи входной цепи в заданном диапазоне частот. Различные значения ёмкости связи устанавливаются переключателем П2. Построить графики зависимости резонансного коэффициента передачи входной цепи от частоты  $K_{0xx} = f(f_0)$  при трёх значениях ёмкости связи  $C_{\text{CB}}$ .

 3. Исследовать влияние ёмкости связи на избирательные свойства входной цепи и резонансную частоту контура. Построить график зависимости полосы пропускания П<sub>0,7</sub> и резонансной частоты  $f_{\rm 0}$  контура от величины ёмкости связи

$$
\Pi_{0,7} = f(C_{CB}), f_0 = f(C_{CB}).
$$

4. Измерить избирательность преселектора по зеркальному каналу на максимальной частоте заданного диапазона для двух значений промежуточной частоты: 465 и 110 кГц (см. теоретическую часть лабораторной работы).

5. На минимальной частоте диапазона измерить избирательность преселектора по каналу прямого прохождения (на промежуточной частоте) при включенном и выключенном фильтре-пробке. Фильтр настроен на промежуточную частоту 465 кГц.

#### *Контрольные вопросы*

1. Назначение входной цепи. Требования, предъявляемые к входной цепи.

2. Необходимость включения эквивалента антенны между входом исследуемого приёмника и генератором.

3. Способы настройки входного контура с помощью индуктивности, конденсатора переменной ёмкости или варикапа. Преимущества и недостатки каждого способа.

4. Назначение УВЧ. Классификация УВЧ. Требования, предъявляемые к УВЧ.

5. Причины неустойчивой работы УВЧ. Критерии оценки устойчивости. Методы повышения устойчивости УВЧ.

6. Почему нельзя выбрать значение С<sub>СВ</sub> очень большим и очень малым?

## **7. Лабораторная работа «Исследование преобразователя частоты»**

*Цель работы***:** исследование характеристик преобразователя частоты в составе линейного тракта приёмника.

#### *Краткие теоретические сведения*

Преобразованием частоты называется перенос спектра сигнала из одной области радиочастотного диапазона в другой без изменения вида и параметров модуляции. Основой преобразования частоты является перемножение колебаний сигнала и гетеродина.

$$
U_{\Gamma}(t) = U_{\Gamma m} \cos(\omega_{\Gamma} t + \varphi_{\Gamma})
$$
  

$$
U_{\rm C}(t) = U_{\rm Cm} \cos(\omega_{\rm C} t + \varphi_{\rm C})
$$

В результате перемножения на выходе смесителя формируется напряжение

$$
U_{\text{CM}} = K_{\text{CM}} U_{\text{Tm}} U_{\text{Cm}} \cos(\omega_{\text{C}} t + \varphi_{\text{C}}) =
$$
  
= 0,5K<sub>CM</sub>U <sub>\text{Tm}</sub>U <sub>\text{Cm}</sub>  $\left[ \cos((\omega_{\text{C}} - \omega_{\text{T}})t + \varphi_{\text{C}} - \varphi_{\text{T}}) + \cos((\omega_{\text{T}} + \omega_{\text{C}})t + \varphi_{\text{C}} + \varphi_{\text{T}}) \right].$ 

С помощью фильтра выделяется колебание

$$
U_{\Pi\Psi} = 0,5K_{\text{CM}}U_{\Gamma m}U_{\text{Cm}}\cos\left(\omega_{\Pi\Psi}t + \varphi_{\Pi\Psi}\right),
$$

 $(7.1)$ 

 $\omega_C - \omega_{\Gamma} = \omega_{\Pi\Pi}, \varphi_C - \varphi_{\Gamma} = \varphi_{\Pi\Pi}.$ где

В реальных системах выходное напряжение содержит не две, а множество комбинационных составляющих с частотами

$$
f_{\rm K} = \left| \pm n f_{\Gamma} \pm m f_{\rm C} \right|,
$$

где п, т - целые положительные числа.

В случае воздействия на вход приёмника аддитивных помех смеситель производит нелинейное преобразование колебаний сигнала, гетеродина и помех, в результате образуются колебания гармоник и комбинационных частот вида

$$
|m_1 f_{\rm C} + m_2 f_{\rm T} + m_3 f_{\rm H} + ...|,
$$

где  $m_1, m_2, m_3, \ldots = 0, \pm 1, \pm 2, \ldots$ , а  $f_C, f_T, f_{\Pi}$  – соответственно частоты сигнала, гетеродина, помехи.

Линейный тракт приёмника рассчитывают таким образом, чтобы в полосу пропускания УПЧ попал только один из продуктов преобразования  $(f_{\Gamma} - f_{\Gamma})$  либо  $(f_{\Gamma} - f_{\Gamma})$ . Однако в полосе пропускания УПЧ могут оказаться некоторые другие составляющие преобразования частот сигнала ,помехи

и гетеродина. Эти составляющие далее в тракте приёма не могут быть подавлены и обусловливают приём помехи по побочному каналу приёма.

Колебания на частоте гетеродина обычно на несколько порядков превышают амплитуду сигнала и помехи, поэтому наиболее важны для анализа побочных каналов продукты преобразования гетеродина и помехи с частотами  $|m_2 f_{\Gamma} + m_3 f_{\Pi}|$ . Отсюда следует условие возникновения побочных каналов приёма

$$
|m_2 f_{\Gamma} + m_3 f_{\Pi}| \in \left| f_{\Pi\Psi} + \left( \frac{B_{\Pi\Psi}}{2} \right), f_{\Pi\Psi} - \left( \frac{B_{\Pi\Psi}}{2} \right) \right|,
$$
(7.2)

где  $f_{\Pi\Pi}$ ,  $B_{\Pi\Pi}$  -соответственно среднее значение частоты настройки и полоса пропускания УПЧ.

Чтобы уменьшить чувствительность по побочным каналам приёма, устанавливают полосовые фильтры (преселектор) перед преобразователем частоты, настроенные на частоту сигнала. Причем при построении преселектора стараются, в первую очередь, подавить самый чувствительный побочный канал приёма – зеркальный. Кроме того, снижения чувствительности по остальным побочным каналам приёма добиваются, уменьшая уровень комбинационных составляющих на выходе смесителя, путём подбора значений смешиваемых частот и схемы смесителя.

В данной работе исследуется диодный кольцевой (двойной балансный) преобразователь частоты. Двойной балансный преобразователь частоты имеет наилучшие показатели из всех диодных преобразователей. Недостатком его является высокая требовательность к симметрии схемы, отсюда – его относительно высокая стоимость.

Рассмотрим влияние побочных составляющих в спектре гетеродина на формирование побочных каналов приёма. Наличие побочных составляющих в спектре гетеродина обусловлено процессами формирования колебаний гетеродина. Так как любое побочное колебание может выступать в роли колебания гетеродина, то наличие их приводит к появлению дополнительных побочных каналов приема с частотами

$$
f_{\Pi K, \Pi O\Pi, I} = f_{\Pi K, I} \pm f_{\Pi \Pi},
$$

где  $f_{\text{HK I}} - i$ -е побочное колебание в спектре гетеродина.

#### *Описание лабораторной установки*

Лабораторный макет представляет собой часть линейного тракта приемника, которая состоит из входного полосового фильтра (с возможностью его отключения),преобразователя частоты и усилителя промежуточной частоты с изменяемой шириной полосы пропускания. Два генератора (Г1,Г2) имитируют работу гетеродина, спектр колебаний которого содержит побочные составляющие. Измеритель АЧХ служит для обнаружения каналов побочного приема и измерения соответствующей избирательности линейного тракта (рис. 7.1).

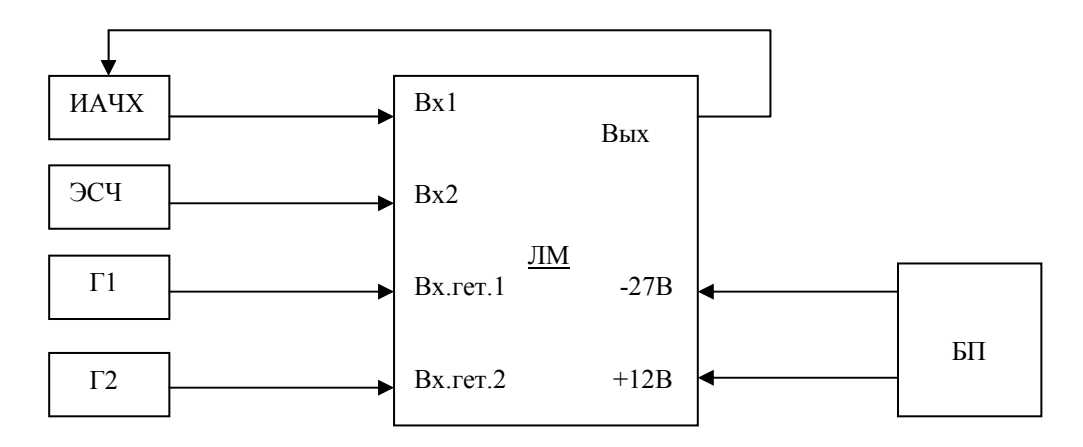

*Рис.7.1. Схема лабораторной установки*

## *Состав лабораторной установки*

 ЛМ – лабораторный макет; ИАЧХ – измеритель АЧХ (Х1-47);  $\Gamma$ 1,  $\Gamma$ 2 – высокочастотные генераторы (Г4-102); ЭСЧ – электронно-счетный частотомер (Ч3-38); БП – блок питания.

*Основные параметры исследуемого преобразователя частоты*

Питание  $-27 \pm 0.8B$ ; +12B $\pm 0.4B$ . Коэффициент усиления блока 50 ± 20В при нормальных условиях. Полоса пропускания: широкая  $45 \pm 8$  кГц, узкая  $18 \pm 7$ кГц. Средняя частота полосы пропускания: в широкой полосе  $1600 \pm 41 \text{k} \Gamma \text{u}$ , в узкой полосе  $1600 \pm 31 \text{k} \Gamma \text{u}$ . Полосы пропускания при ослаблении 60 дБ: для широкой полосы не более 135 кГц, для узкой полосы не более 75 кГц. Ослабление по зеркальному каналу не

менее 70 дБ. Уровень гетеродина 0,1 В. В смесителе происходит преобразование частоты  $f_{\text{III}} = f_{\text{C}} - f_{\text{F}} = 23765 \text{ kT} - 23165 \text{ kT} = 600 \text{ kT}$ ц.

*Прибор для исследования АЧХ Х1-47* 

 Х1-47 ГКЧ Атт. ИУ Осц. ГПН Дет.

Принцип действия прибора поясняется рис. 7.2.

*Рис.7.2. Структурная схема измерения*

Сигнал с выхода генератора качающейся частоты (ГКЧ) через регулируемый аттенюатор (Атт.) поступает на вход исследуемого устройства (ИУ). С выхода ИУ сигнал детектируется (Дет.) и поступает на вход осциллографа (Осц.). Напряжение развертки осциллографа и ГКЧ формируется одним генератором пилообразного напряжения (ГПН). Возможно ручное управление напряжением развертки. В этом случае можно установить требуемое значение частоты ГКЧ и измерить его с помощью ЭСЧ. Данное измерение проводится при определении центральных частот побочных каналов приема.

Для измерения избирательности линейного тракта приема используется аттенюатор Атт. Его затухание меняется таким образом, чтобы совместить максимум АЧХ (для побочного канала) с заданным уровнем изображения на экране осциллографа (максимум АЧХ основного канала). По разности затуханий Атт. (в децибелах) судят об избирательности линейного тракта приема.

#### *Порядок выполнения работы*

1. В соответствии с заданием рассчитать значения частот побочных каналов приема.

2. Собрать лабораторную установку в соответствии с рис. 7.1.

3. Установить значение частоты основного колебания гетеродина (Г1)  $f_{\Pi} = 23165 \text{ kT}$ ц, а его уровень  $U_{\Pi} = 0.1$ В. Установить уровень побочного колебания гетеродина (Г2)  $U_{\Gamma2} = 10$ мВ. Установить широкую полосу пропускания полосового фильтра на выходе преобразователя частоты.

4. Отключить входной полосовой фильтр преобразователя частоты и с помощью ИАЧХ и частотомера определить значения частот побочного канала приема.

5. С помощью ИАЧХ определить избирательность линейного тракта по побочным каналам приема.

6. Включить фильтр на входе преобразователя частоты и повторить измерения по пп. 4 и 5.

7. Определить зависимость коэффициента передачи преобразователя от уровня колебаний гетеродина  $K_{\text{TP}} = f(U_{\text{TI}})$ . Построить график зависимости.

8. Отключить фильтр на входе преобразователя. Меняя уровень и частоту (в окрестности  $f_{\Gamma1}$ ) побочного колебания гетеродина  $(U_{\Gamma2})$ , определить с помощью ИАЧХ изменения АЧХ преобразователя частоты. Зарисовать изображения АЧХ на экране ИАЧХ.

## Содержание отчета о работе

В отчете приводятся схема лабораторной установки, данные эксперимента, графики зависимостей, выводы по работе.

#### Контрольные вопросы

1. Виды и сравнительные характеристики преобразователей частоты.

2. Что такое дополнительные каналы приема? Какие существуют методы борьбы с дополнительными каналами приема?

3. Расчитать значения частот нескольких побочных каналов приема, исходя из заданных преподавателем значений частот настройки и гетеродина.

4. За счет каких факторов происходит влияние помех по побочному каналу?

5. Причины возникновения искажений типа «свист».

#### 8. Лабораторная работа «Усилитель промежуточной частоты»

Цель работы: Исследование усилительных и избирательных свойств усилителя промежуточной частоты (УПЧ).

## Краткие теоретические сведения

В супергетеродинных приемниках основное усиление сигнала и избирательность по соседнему каналу обеспечиваются УПЧ.

Основные электрические характеристики УПЧ: коэффициент усиления; избирательность по соседнему каналу; полоса пропускания (не меньше ширины спектра сигнала); динамический диапазон при заданном уровне допустимых искажений сигнала

$$
Z_{\text{VIIY}} = 20 \lg \left( \frac{U_{\text{bx} \cdot \text{max}}}{U_{\text{bx}}} \right),
$$

где  $U_{\text{rx-max}}$  и  $U_{\text{px}}$  – максимальная амплитуда входного сигнала и чувствительность приемника соответственно.

Отличия УПЧ от усилителя высокой частоты (УВЧ): УПЧ имеет намного больший коэффициент усиления, следовательно, он многокаскадный; полосовой фильтр в составе УПЧ намного более селективный, так как предназначен для подавления соседних помех; УПЧ не перестраивается; требования к собственным электрическим шумам ниже.

Существует два подхода к построению схем УПЧ. При первом подходе усилитель реализуется в виде нескольких каскадов, и каждый каскад содержит узкополосный полосовой фильтр. Чем больше каскадов, тем больше коэффициент усиления и больше избирательность усилителя. Такие усилители называются УПЧ с покаскадным наращиваемыми избирательностью и усилением (рис. 8.1).

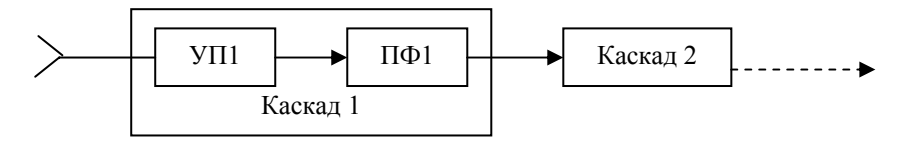

Рис. 8.1. Структурная схема УПЧ

Недостаток такого подхода заключается в следующем: при воздействии дестабилизирующих факторов на усилительный прибор изменяется настройка полосовых фильтров в каскаде, так как меняются активные и ре-

активные входные и выходные сопротивления усилительного прибора. При этом нарушается согласованная работа полосовых фильтров, следовательно, снижается селективность усилителя. Поэтому стараются коэффициент включения делать ниже, при этом падает усиление УПЧ.

Второй подход является более перспективным. Усилитель состоит из высокоселективного фильтра сосредоточенной избирательности (ФСИ) и многокаскадного широкополосного усилителя (ШУ) (рис. 8.2).

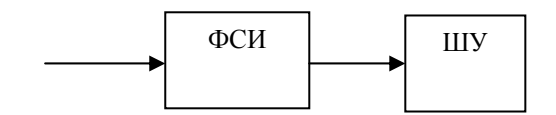

Рис.8.2. Структурная схема УПЧ с ФСИ

Несмотря на незначительные возможные изменения АЧХ ШУ под воздействием дестабилизирующих факторов, в итоге АЧХ УПЧ меняется намного меньше, чем в предыдущем подходе. Недостаток такого подхода: УПЧ с ФСИ имеет большой коэффициент шума, что связано с большим затуханием сигнала в многозвенном ФСИ. Поэтому иногда для снижения коэффициента шума устанавливают  $1-2$  каскада предварительного усиления.

В УПЧ с разделением функций избирательности и усиления за счет использования ФСИ достигается, во-первых, высокая избирательность по соседнему каналу приема, во-вторых, по сравнению с другими типами УПЧ обеспечивается меньшая зависимость формы частотной характеристики УПЧ от изменений параметров транзисторов, вызванных повышением или понижением температуры окружающей среды, колебаниями питающего напряжения или действием автоматической регулировки усиления.

Высокая избирательность по соседнему каналу достигается за счет использования многозвенных фильтров, построенных на контурах с высокой добротностью, электромеханических, пьезокерамических и кварцевых фильтров.

## Характеристика УПЧ с покаскадно наращиваемыми усилением и избирательностью

По сравнению с другими типами УПЧ усилитель с одиночными контурами, настроенными на одну частоту, имеет следующие недостатки: малую величину площади усиления и наибольший коэффициент прямоугольности  $K_{\Pi 0, 1} \ge 2.9$ . К достоинствам усилителя относится простота настрой-

ки и незначительное ухудшение характеристик при небольших случайных расстройках отдельных контуров.

Достоинствами усилителя с попарно расстроенными контурами являются: относительно малый коэффициент прямоугольности  $(K_{\text{H0,1}} \geq 1,62)$ и большой коэффициент усиления при заданной полосе пропускания. К недостаткам усилителя следует отнести: трудность начальной настройки, заметные искажения частотной характеристики при небольших случайных расстройках отдельных каскадов.

Усилители с одиночными контурами, настроенными на три частоты, имеют наименьший коэффициент прямоугольности  $(K_{\Pi 0,1} \ge 1, 5)$  и большой коэффициент усиления при заданной полосе пропускания. Однако для данных УПЧ характерны трудность начальной настройки и значительные искажения частотной характеристики при небольших случайных расстройках отдельных каскадов.

Усилители с двумя связанными контурами в каждом каскаде обладают хорошим коэффициентом прямоугольности  $(K_{\Pi 0.1} \ge 1, 69)$ , большим коэффициентом усиления при заданной полосе пропускания и малыми искажениями частотной характеристики при случайных расстройках контуров. Но конструктивно такие усилители являются более сложными.

## Состав лабораторной установки (рис. 8.3)

- 1 Макет УПЧ
- 2. ГСС генератор стандартных сигналов (Г4-102А).
- 3. Милливольтметр (ВЗ-33).
- 4. Частотомер электронносчетный (Ч3-44).

В данной лабораторной работе используется трехкаскадный УПЧ с покаскадным наращиванием избирательности и усиления.

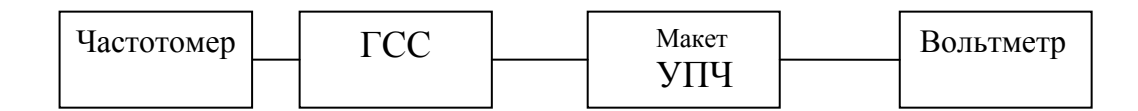

Рис.8.3. Схема лабораторной установки

### Выполнение работы

1. Установить на генераторе (ГСС) частоту 600 кГц, напряжение на выходе 10 мВ. Точная настройка частоты генератора в резонанс с контурами УПЧ обеспечивается регулировками «смещ.смесит.», «смещ.УПЧ» и «настройка ПЧ» на макете при установке максимального выходного напряжения усилителя.

2. Определить амплитудную характеристику УПЧ  $U_{\text{max}} = f(U_{\text{ax}})$ , меняя  $U_{\text{rx}}$  от 500000 до 10000 мкВ. Построить график характеристики и определить максимальное значение  $U_{\text{rx},\text{maxc}}$ , при котором УПЧ работает в линейном режиме.

3. Построить график АЧХ  $U_{\text{BBX}} = F(f_{\Gamma})$ , используя найденное значение  $U_{\text{px wave}}$ . Определить полосу пропускания и коэффициент прямоугольности АЧХ:

$$
K_{\Pi\,0,1} = \frac{\Pi_{\,0,1}}{\Pi_{\,0,7}},
$$

где  $\Pi_{0,1}$  и  $\Pi_{0,7}$  – полосы пропускания по уровням 0,1 и 0,7 соответственно.

4. Определить избирательность УПЧ по соседнему каналу (расстрой-

ка по частоте 10 кГц), используя формулу 
$$
d_C = 20 \lg \left( \frac{E_a(\Delta f)}{E_a(f_0)} \right)
$$
, дБ

5. Уменьшить коэффициент усиления УПЧ в два раза и повторить  $\pi$ . 2 – 4.

## Контрольные вопросы

1. Назначение УПЧ.

2. Сравнительная характеристика двух подходов к построению УПЧ.

3. Сравнительная характеристика различных типов фильтров, применяемых в УПЧ.

4. Как изменится уровень подавления зеркальной помехи при сужении полосы пропускания УПЧ?

5. Дать сравнительную характеристику УПЧ и УВЧ.

## 9. Лабораторная работа «Исследование канала связи»

Цель работы: определение параметров канала связи, ограничивающих максимальную скорость передачи данных.

### Краткие теоретические сведения

Каналом связи называется совокупность технических средств, обеспечивающих передачу сигнала от некоторой точки  $A$  системы связи до другой точки *В* системы. Канал называется дискретным, если сигналы в точках *А* и *В* являются дискретными (по состояниям). Аналогично вводится понятие непрерывного канала.

Передачу данных (цифровых) по каналу характеризуют следующие основные понятия. Скорость *В* модуляции определяется количеством элементарных посылок, передаваемых в единицу времени, бод,

$$
B=\frac{1}{T_{H}},
$$

где  $T_M$  – длительность элементарной посылки.

Скорость передачи информации *V* определяется количеством информации, передаваемой в единицу времени, бит/с,

$$
V = \left(\frac{1}{T_{\rm H}}\right) \cdot \log_2 M\,,\tag{9.1}
$$

где *М* – число позиций сигнала. В двоичных системах *М* = 2 и *V = B*.

Максимальная скорость *B<sub>M</sub>* модуляции ограничивается полосой пропускания канала и видом модуляции. В частности, при передаче двухуровневых импульсов по каналу с полосой пропускания П величина  $B_{\rm M} \approx 2 \Pi$ .

Для двухуровневой фазовой манипуляции начальная фаза может принимать два значения: 0 и π, что соответствует логическим нулю или единице, то есть одна посылка несет в себе один бит информации. Многоуровневая фазовая манипуляция позволяет увеличить скорость передачи данных, используя ту же полосу частот.

Для многоуровневой фазовой манипуляции начальная фаза может принимать несколько значений. Например, для квадратурной фазовой манипуляции (QPSK) начальная фаза может принимать четыре значения: 0, π; π/2, 3π/2, им соответствуют информационные посылки 00,11,01,10. Таким образом, одна посылка несет в себе два бита информации. На рис. 9.1 изображены все возможные положения сигнального вектора при передаче информации.

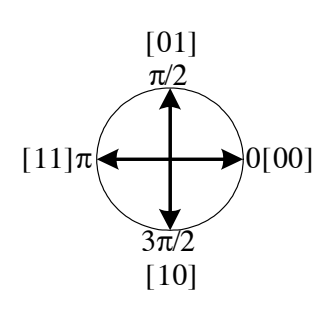

*Рис. 9.1. Сигнальное пространство для QPSK* 

Ограничивающим фактором по увеличению числа уровней фазовой манипуляции является отношение сигнал - шум на входе демодулятора. Из-за наличия шума возможна ошибка в определении уровня фазовой ма-НИПУЛЯЦИИ.

Развитие многоуровневой фазовой манипуляции привело к появлению квадратурно-амплитудной модуляции, для которой информационные посылки отличаются не только начальной фазой, но и амплитудой. В этом случае часть точек на окружности фазовой плоскости переносится внутрь окружности, при этом расстояние между соседними сигнальными точками увеличивается, что обеспечивает возможность увеличения скорости передачи информации. Например, сигнальное созвездие для 16-уровневой квадратурно-амплитудной модуляции (КАМ16) имеет вид, представленный на рис. 9.2.

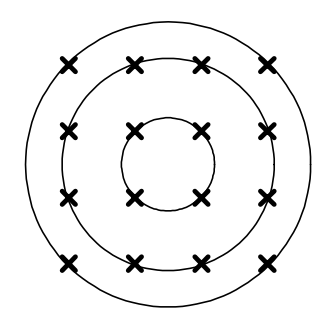

Рис. 9.2. Сигнальное созвездие  $\partial$ ля КАМ16

Как видно из рисунка, точки, отражающие положение конца сигнального вектора, находятся не на одной (как для многоуровневой фазовой манипуляции), а на нескольких окружностях. Таким образом, КАМ16 имеет большую помехоустойчивость по отношению к 16-уровневой фазовой манипуляции, так как расстояние между точками сигнального созвездия для КАМ16 больше.

Пропускная способность С канала связи определяется максимально возможным количеством

информации, передаваемой в единицу времени. При этом считается, что применяется вид модуляции (ее вид неизвестен), обеспечивающий максимальную скорость передачи информации

Для дискретного двоичного канала

$$
C = \Pi \big[ 1 + p \cdot \log_2 p + (1 - p) \log_2 (1 - p) \big],
$$

где р - вероятность ошибки приёма.

В случае непрерывного канала с гауссовым шумом

$$
C = \Pi \cdot \log_2 \left( 1 + \left( \frac{P_0}{P_{\text{III}}} \right) \right),\tag{9.2}
$$

П - полоса пропускания канала, равная ширине спектра сигнала; где  $\frac{P_0}{P_{\text{III}}}$  – отношение сигнал – шум.

#### *Описание лабораторной установки*

Канал связи для проведения исследований образован передатчиком (Прд.) трансивера «Полёт 1», аттенюатором (Атт.), передающей и приёмной антеннами и приёмником (Прм.) «Полёт». На вход модулятора (Мод.) трансивера поступает последовательность импульсов от генератора импульсов (ГИ), которая, проходя через канал связи, поступает на вход осциллографа (Осц.2). С помощью измерителя модуляции (ИМ) контролируется качество работы передатчика. Генератор низкочастотных колебаний (ГНЧ) совместно с вольтметром измерителя нелинейных искажений (ИНИ) обеспечивает измерение амплитудно-частотной характеристики канала. Кроме того, пользуясь методом СИНАД, с помощью ИНИ можно определить отношение «сигнал – шум» на выходе приёмника. Блок питания (БП) обеспечивает Прд. постоянным напряжением +27 В (рис. 9.3).

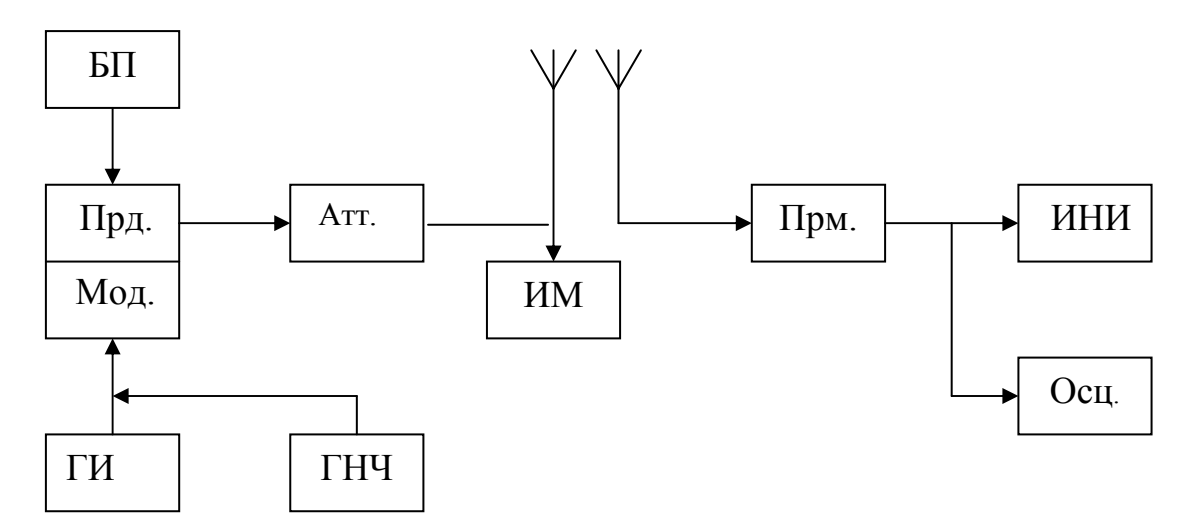

*Рис. 9.3. Схема лабораторной установки*

*Состав лабораторной установки*

Прд. – трансивер «Полёт 1»;

ГИ – генератор импульсов;

Атт. – аттенюатор;

ГНЧ – генератор низкочастотный;

ИМ – измеритель модуляции;

Осц. – осциллограф;

Прм. – приёмник «Полёт»;

ИНИ – измеритель нелинейных искажений (С6-5);

БП – блок питания +27 В (Б5-21);

Мод. – модулятор.

#### Порядок выполнения работы

1. Ознакомиться с основными органами управления приёмопередатчика «Полёт-1» и приёмника «Полёт». Собрать схему лабораторной установки.

2. Подключить ко входу модулятора передатчика генератор низкочастотных колебаний, а измеритель модуляции (вход ВЧ1) - к выходу аттенюатора (контрольный выход эквивалента нагрузки передатчика). На приёмопередатчике и приёмнике установить рабочую частоту  $f_p$ , заданную преподавателем. Включить приборы.

3. Откалибровать измеритель модуляции (см. далее порядок работы). Нажав кнопку «Излучение» на приёмопередатчике, определить глубину модуляции на выходе передатчика с помощью ИМ. Изменяя уровень выходного напряжения ГНЧ с частотой 1 кГц в пределах (0,1...1) В, установить коэффициент глубины модуляции на выходе передатчика, равным 30 %.

4. Подключить передающую антенну к выходу Атт. С помощью ГНЧ и вольтметра ИНИ снять амплитудно-частотную характеристику канала, построить её график и определить полосу пропускания П. С помощью ИНИ определить отношение сигнал - шум на выходе приёмника.

Измерение отношения сигнал - шум производится методом СИНАД по стандартной методике измерения нелинейных искажений. При этом все шумы и нелинейные искажения сигнала оцениваются с помощью коэффициента гармоник, который затем пересчитывается в отношение сигнал - шум.

$$
\frac{P_0}{P_{\text{III}} + P_{\text{HH}}} = \frac{1 - K_{\Gamma}^2}{K_{\Gamma}^2} \approx \frac{1}{K_{\Gamma}^2},
$$

где  $P_{\text{C}}$ ,  $P_{\text{III}}$ ,  $P_{\text{HH}}$  – мощности сигнала, шума и гармоник, обусловленных нелинейными искажениями.

5. Подключить ко входу модулятора передатчика выход генератора импульсов (ГИ). Установить на ГИ режим импульсной последовательности со следующими параметрами: длительность импульса  $T<sub>H</sub>$ =500 мкс; период следования импульсов  $T_{\text{ILP}} = 1000$  мкс; амплитуда импульсов  $U_M =$ = 1В. Меняя  $T_{\text{H}}$ ,  $T_{\text{IIEP}}$  с помощью Осц.2 установить режим максимальной скорости передачи информации. Форма импульсов на экране осциллографа при этом из искаженной трапецеидальной преобразуется в искаженную треугольную.

6. Сравнить определённое в ходе эксперимента значение скорости передачи информации с расчётным значением, которое следует из формулы (9.1). По формуле Шеннона (9.2) определить пропускную способность канала связи.

## *Порядок работы с измерителем модуляции С2-23*

1. Включить С2-23 и прогреть в течение 30 мин.

2. Провести калибровку прибора, для чего:

- установить переключатель «Режим» в положение «руч.»;

- установить переключатель «Поддиапазоны» в положение 2;

- установить переключатель 0,01-1,5 в положение «Отключено»;

- установить переключатель «Калибровка МГц» в положение «Отключено» ;

- установить переключатель «НГ»в положение «Отключено»;

- переключатель «Ослаб. дБ» и «Полоса НЧ» могут быть в любом положении;

- установить переключатель «Нуль» в положение «Отключено»;

- вращением оси регулировки «Нуль» установить близкие к нулевым показания на цифровом индикаторе;

- установить переключатель «Нуль» в положение «Отключено» путём нажатия кнопки переключателя «Измерение АМ» в положение «+»;

- установить переключатель «Калибр. 4 МГц» в положение «Включено»;

- вращением оси регулировки «Калибр. 4 МГц» добиться показаний на цифровом индикаторе 95,0  $\pm$  0,08 %;

- аналогично откалибровать 1 и 0,1 МГц;

- установить переключатель «Калибровка» в положение «Отключено».

3. Установить переключатель «Поддиапазоны» в положение, соответствующее рабочей частоте (100 МГц).

4. Установить переключатель «Ослабл.» в положение 0 дБ.

5. Подключить выход Полета через аттенюатор 40 дБ ко «Входу ВЧ1» С2-23.

6. Переключатель «Полоса НЧ» установить в положение 1200 кГц.

7. Подключить питающие клеммы от «Полёта-2» к источнику постоянного тока Б5-21 в соответствии с полярностью (красный – «+»,белый – «-») .

8. Включить Б5-21 и установить 27 В, контролируя напряжение по вольтметру на передней панели.

9. Установить с помощью переключателей частоты на панели «Полет-1» в стойке «Полёт-2» требуемую частоту.

10. Установить переключатель «=27В» на «Полёте-1» в верхнее положение.

11. Установить на панели «Кб» переключатель «излучение-выкл.» в положение излучение.

12. Произвести настройку С2-23 на частоту входного сигнала, для чего ручкой «настройка» установить визир шкалы в положение, соответствующее рабочей, а затем, плавно вращая ручку, добиться максимального отклонения стрелки индикатора настройки.

13. После проведения настройки при подаче сигнала должен включиться индикатор уровня «Норма» или «Много». В случае если горит «Много», необходимо включить ослабление 10 или 20 дБ до тех пор, пока не включится индикатор «Норма».

## *Содержание отчёта о работе*

В отчёте приводятся схема лабораторной установки, результаты расчётов и эксперимента, выводы по работе.

#### *Контрольные вопросы*

1. Какими параметрами канала определяется его пропускная способность?

2. Как изменится пропускная способность канала при увеличении дальности связи?

3. Дать сравнительную характеристику используемых типов модуляции при передаче цифровых данных.

**Приложение** 

## КРАТКИЕ СВЕДЕНИЯ ОБ ИСПОЛЬЗУЕМЫХ ИЗМЕРИТЕЛЬНЫХ ПРИБОРАХ

## **Генератор Г4-6**

Диапазон частот (16 – 128) МГц. Режимы работы: непрерывная генерация, внутренняя частотная модуляция (ЧМ) с частотой модуляции  $F_M = 1 \text{ K} \Gamma$ ц и девиацией частоты от 1 до 75 кГц, внутренняя амплитудная модуляция (AM):  $(F_M = 1 \text{ k} \Gamma \text{H}$ , M = 10 – 80 %). Внешняя ЧМ: ( $F_M = 50 - 15000 \Gamma \text{H}$ , ∆ $f > 1$  ÷ 75кГц), внешняя АМ:( $F_M$ = 0,1 – 10 кГц, М = 10 – 80 %). Выходное напряжение при нагрузке 75 Ом:  $(0.5-10^5)$  мкВ.

## *Работа с прибором*

Для включения прибора выполните следующие операции: ручки «Установка несущей» и «Установка модуляции» поставить в крайние левые положения, включить тумблер сети, включить генератор ВЧ.

При работе в режиме НГ ручкой «Установка несущей» установить стрелку индикатора выходного напряжения на риску 70, ручкой мкВ установить необходимое выходное напряжение.

При включении режима внутренней модуляции установить переключатель «Модуляция» в положение «Внутр.», переключатель «Род работы» в соответствующее положение ЧМ или AM, ручкой «Уст. нуля мод.» установить стрелку измерителя модуляции на нуль. Ручкой «Установка модуляции» установить по шкале прибора требуемую величину модуляции. Проверить положение стрелки индикатора выхода (70). Для выключения прибора нужно выключить генератор высокой частоты, затем в положение «Выкл.» поставить выключатель сети.

#### **Генератор Г4-116**

Диапазон частот: (4 – 300) МГц. Волновое сопротивление 50 Ом. Режимы работ: НГ, AM, ЧМ.

#### *Подготовка к измерениям*

При нажатых кнопке ГВЧ и кнопке переключателя поддиапазонов:

– стрелка индикатора должна отклониться вправо в участок  $(30 - 60)$ при нажатии кнопки «ВМ ВНЕШ» (уровень выходного сигнала при этом должен быть установлен равным 500 мВ);

– стрелка индикатора должна отклониться вправо в участок (30 – 100) при нажатии кнопки «AM ВНУТР».

#### *Проведение измерений*

В режиме НГ необходимо нажать кнопку ГВЧ на переключателе кода работ и включить тумблер «Сеть». В режиме «AM ВНУТР» нажать кнопку «AM ВНУТР» и установить требуемую глубину модуляции переключателем «М %». В режиме внутр. ЧМ нажать кнопку «ЧМ ВНУТР».

#### **Измеритель нелинейных искажений С6-5**

Прибор предназначен для измерения коэффициента гармоник в диапазоне частот  $(20-200\cdot10^3)$  Гц. В режиме вольтметра прибор позволяет измерять среднеквадратическое значение напряжения сигнала переменного тока в пределах (10<sup>-4</sup> – 10<sup>2</sup>) В и в диапазоне частот (20 – 1·10<sup>3</sup>) Гц.

Прибор измеряет величину коэффициента гармоник  $K_{\Gamma} = \frac{U_{\text{B}}}{I}$ ИС  $K_{\Gamma} = \frac{U_{\rm{B}}}{U} 100\%$ *U*  $=\frac{O}{11}$  = 100%,

где  $U_{\text{B}}$  – среднеквадратическое значение напряжения высших гармоник;  $U_{\text{M}\Gamma}$  – среднеквадратическое напряжение исследуемого сигнала.

При измерении  $K_{\Gamma}$  сначала вольтметром измеряется и нормируется к значению 100 % величина *U<sub>ИС</sub>* (режим калибровки), а затем в тракт сигнала дополнительно включается режекторный фильтр, который подавляет первую гармонику сигнала. Напряжение на выходе фильтра соответствует высшим гармоникам сигнала и измеряется вольтметром (измерение  $K_{\Gamma}$ ).

Так как прибор при измерении подавляет гармонический сигнал, то с его помощью можно измерить отношение шум/сигнал  $q = \sqrt{\frac{H_{\text{III}}}{R}}$ ш <sup>+ Г</sup>ГС *P*  $q = \sqrt{\frac{P_{\text{III}}}{P_{\text{III}} + P_{\text{TC}}}}$ ,

где  $P_{\text{III}}$  – мощность шума в исследуемом сигнале;  $P_{\text{TC}}$  – мощность гармонического сигнала.

*Порядок работы с прибором*

1. Органы управления прибором установить в следующие положения:

– переключатель рода работ – «КАЛИБР.»;

– переключатель пределов – «100 %  $K_{\Gamma}$ ;

– переключатель «КАЛИБР.» – крайнее левое положение;

– кнопка «Фильтр 1 к $\Gamma$ ц» – не нажата.

2. Кнопку «Шкала частот» и переключатель «Диапазоны» установить в положение, соответствующее основной частоте исследуемого сигнала.

3. Ручкой «Калибр» установить стрелку индикатора на отметку «10» шкалы 100 %. Переключатель рода работ установить в положение «КГ».

4. Манипулируя ручками «Частота Hz» и «Баланс», добиться минимального отклонения стрелки прибора, увеличивая при этом чувствительность прибора переключением переключателя пределов. Полученное минимальное показание прибора соответствует значению  $K_{\Gamma}$ .

 5. При изменении уровня исследуемого сигнала необходимо все операции, включая калибровку, повторить.

#### **Рекомендательный библиографический список**

1. Радиоприемные устройства : учеб. пособие / под ред. А. П. Жуковского. – М. : Высш. шк., 1989. – 342 с.

2. *Буга, Н. Н*. Радиоприемные устройства : учеб. для вузов / Н. Н. Буга, А. И. Фалько, Н. И. Чистяков. – М.: Радио и связь, 1986. – 320 с.

3. *Палшков, В. В.* Радиоприемные устройства / В. В. Палшков. – М. : Радио и связь, 1984. – 392 с.

 4. *Бадалов, A. Л.* Нормы на параметры электромагнитной совместимости РЭС : справочник / А. Л. Бадалов, А. С. Михайлов. – М. : Радио и связь, 1990. – 272 с.

5. ГОСТ 23611-79. Совместимость радиоэлектронных средств электромагнитная. Термины и определения. – М. : Изд-во стандартов, 1979.

6. ГОСТ 9783-88. Аппаратура радиовещательная бытовая. Методы электрических высокочастотных измерений. – М. : Изд-во стандартов, 1988.

7. ГОСТ 14663-83. Устройства приемные магистральной радиосвязи гектометрового-декаметрового диапазона волн. Основные параметры, технические требования и метод измерений. – М. : Изд-во стандартов, 1983.

8. *Голубев, В. Н.* Эффективная избирательность радиоприемных устройств / В. Н. Голубев. – М. : Связь, 1978. – 240 с.

9. Теория передачи сигналов : учеб. для вузов / А.Г. Зюко [и др.]. – М. : Связь, 1980. – 288 с.

10. Системы радиосвязи : учеб. для вузов / Н. И. Калашников [и др.]; под ред. Н. И. Калашникова. – М. : Радио и связь, 1988. – 352 с.

## **Оглавление**

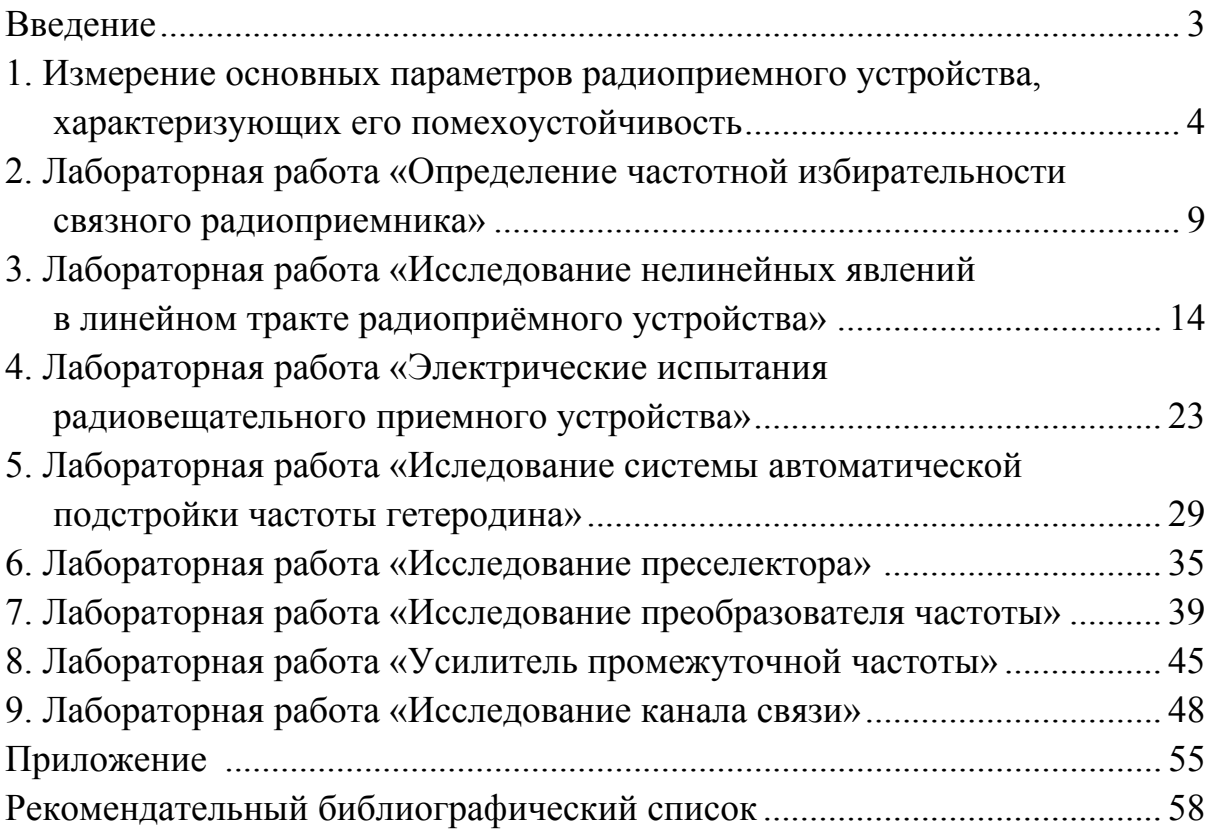

## ИССЛЕДОВАНИЕ УСТРОЙСТВ ПРИЕМА И ОБРАБОТКИ СИГНАЛОВ

Методические указания к лабораторным работам

Составитель ЛЕВИН Евгений Калманович

Ответственный за выпуск – зав. кафедрой профессор О.Р. Никитин

 Подписано в печать 08.01.07 Формат 60×84/16. Усл. печ. л. 3,71 Тираж 100 экз. Заказ Издательство Владимирского государственного университета. 600000, Владимир, ул. Горького, 87.